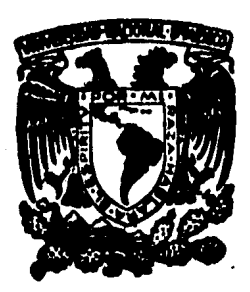

# **Universidad Nocional Autónomo de México**

Facultad de Contaduría y Administración

# LA AUDITORIA DE ESTADOS FINANCIEROS CON BASE EN LA COMPUTADORA

Seminario de Investigación Contable Que para obtener el Título de LICENCIADO EN CONTADURIA P r e s e n t a n

> ALFREDO FLORES CASTRO CRISTORAL HERNANDEZ SEVILLA PEDRO SALINAS LABORDE

DIRECTOR DEL SEMINARIO: C. P. FRANCISCO DANIEL EORTES

México, D. F. 1985

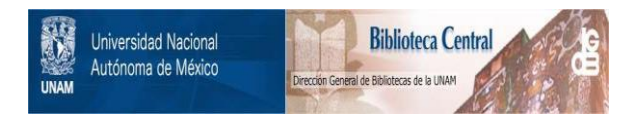

# **UNAM – Dirección General de Bibliotecas Tesis Digitales Restricciones de uso**

# **DERECHOS RESERVADOS © PROHIBIDA SU REPRODUCCIÓN TOTAL O PARCIAL**

Todo el material contenido en esta tesis está protegido por la Ley Federal del Derecho de Autor (LFDA) de los Estados Unidos Mexicanos (México).

El uso de imágenes, fragmentos de videos, y demás material que sea objeto de protección de los derechos de autor, será exclusivamente para fines educativos e informativos y deberá citar la fuente donde la obtuvo mencionando el autor o autores. Cualquier uso distinto como el lucro, reproducción, edición o modificación, será perseguido y sancionado por el respectivo titular de los Derechos de Autor.

# I N D I C E

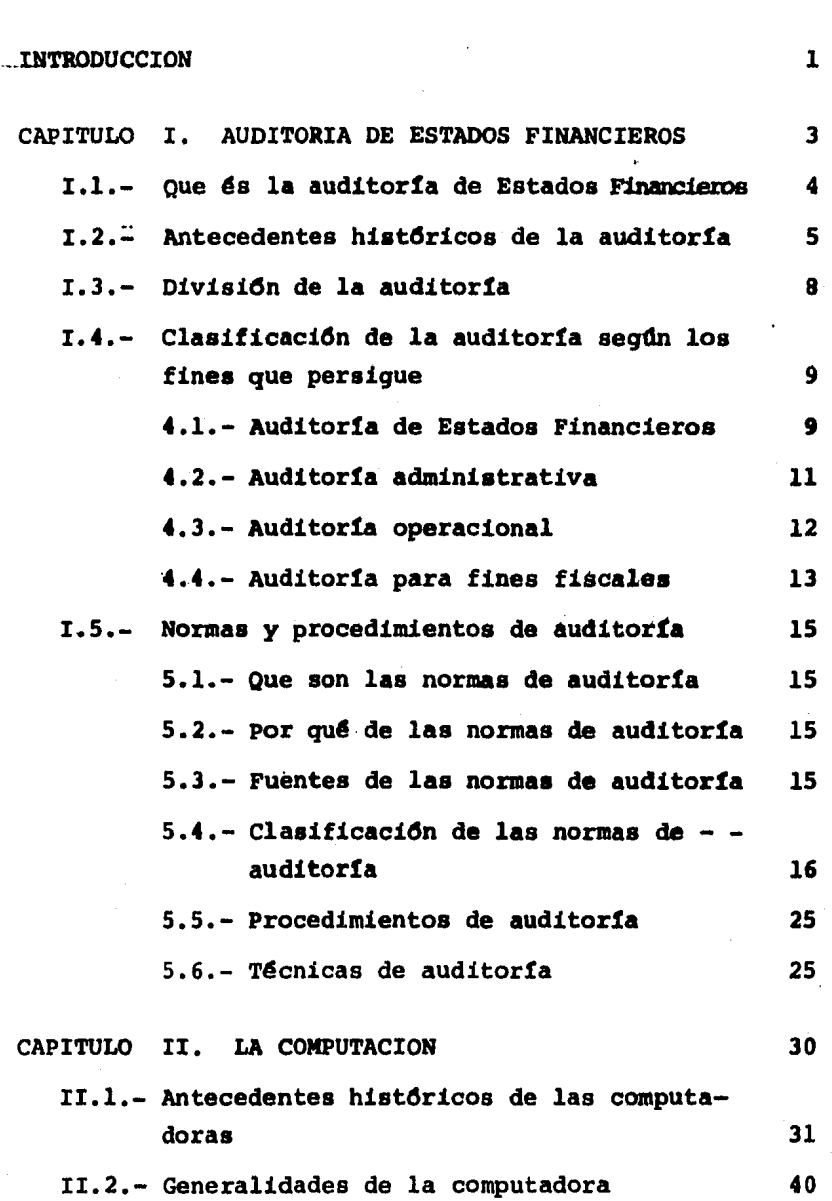

Pag,

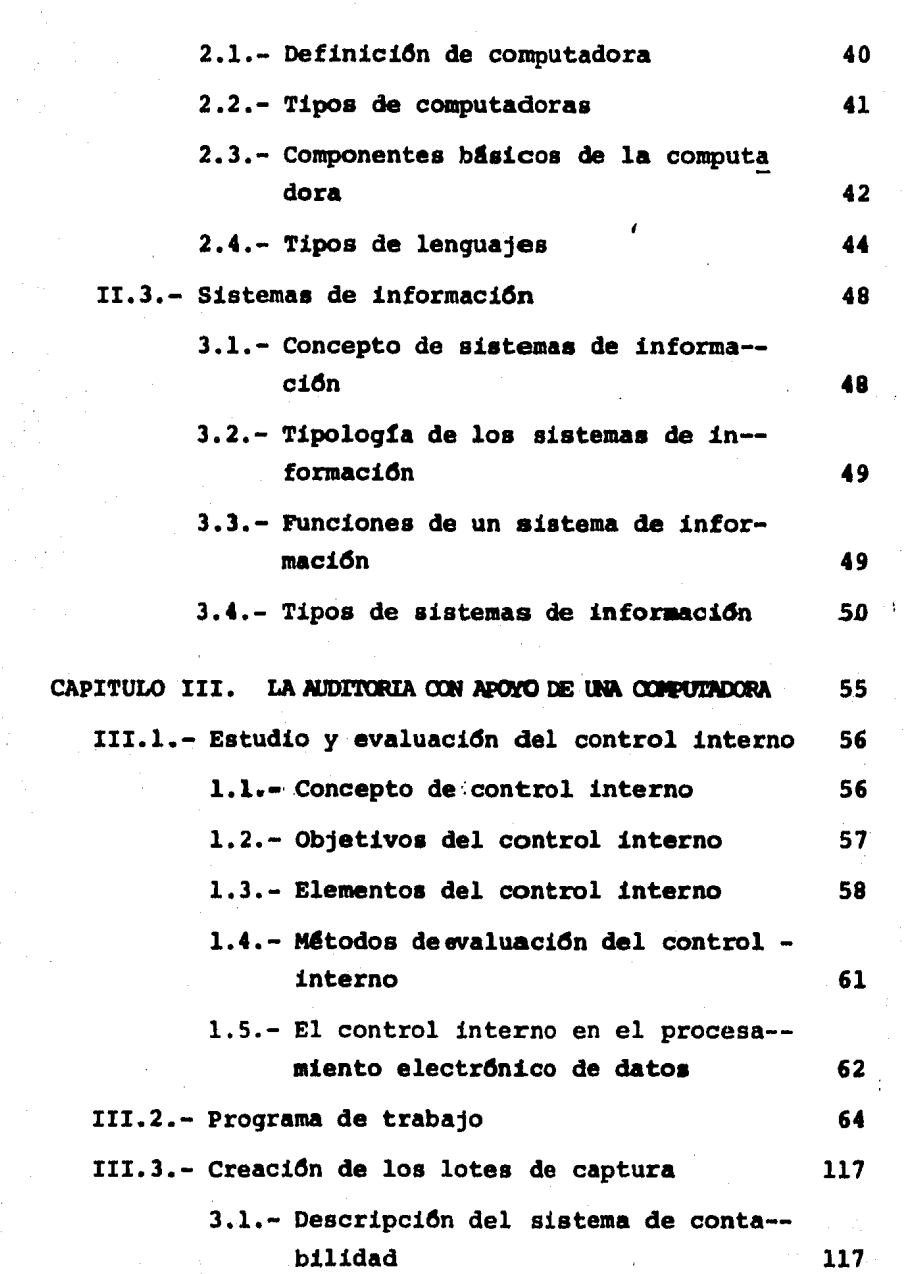

 $\sim$ 

 $\mathcal{I}$ 

γ÷,

Ŷ.

Pa9.

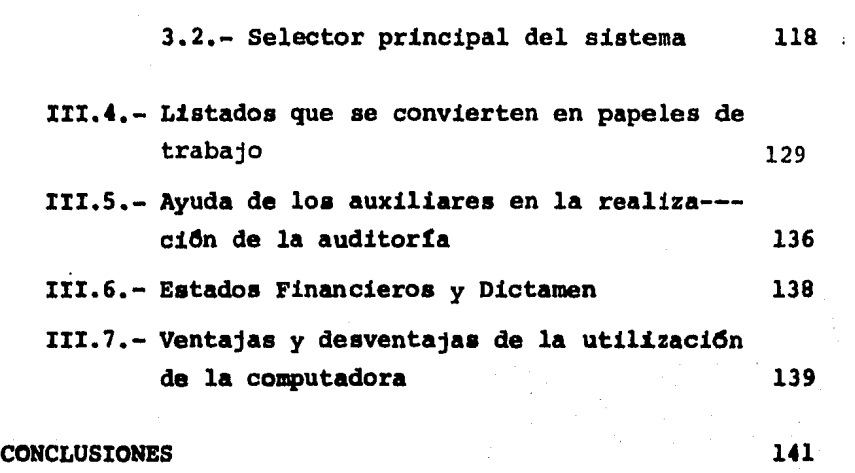

BIBLIOGRAPIA 144

Pag.

#### *1 N* T *R* o *V* u e e *1* o *N*

Desde tiempos muy remotos, el hombre ha buscado los medios adecuados para satisfacer más fácilmente sus necesidades. ésto ha traído como consecuencia que día con día se tengan -nuevos avances en todos loa campos que son de su conocimiento. especialmente el de la ciencia y la tecnología.

Actualmente el desarrollo científico y tecnológico se he introducido en las diversas actividades del hombre.

Las actividades que deaempeña el Contador Pdblico, no - han quedado al margen de este desarrollo, ya que ae han operado grandes cambios en el campo de la Contabilidad y la Auditoria, como conaecuencia del avance que han alcanzado las empre sas actualmente lo cual ha creado una serie de nuevas necesida des para obtener, interpretar y examinar la información finan+ ciara de laa mismas.

Por lo tanto, se hace cada vez'más necesario el uso de nuevos sistemas para el procesamiento de laa operaciones que se realizan en una empresa.

La computadora ha sido el medio a través del cual se ha logrado satisfacer las necesidades que implica tanto la Conta bilidad como la Auditoría.

La ayuda que nos brinda la computadora en la realización de la auditoría de Estados Financieros es de importancia, ya -

l.

que con ésta se obtiene un ahorro de tiempo en la revisión de las diferentes cuentas que conforman dichos Estados Financieros, además de utilización de menos personal y mayor oportuni dad en la entrega de los informes.

Sin embargo, es necesario que el Auditor esté consciente de la responsabilidad que implica la realización de la auditoría con apoyo en una computadora y por lo tanto esté capa citado para el adecuado desarrollo de sus actividades.

Cabe señalar que este tipo de auditoria que se presenta en este trabajo puede ser llevado a cabo en aquellos Despa- chos que cuenten con la ayuda de una computadora ya que se - propone primero la captura de la información contable que se ha registrado en la empresa pr6xima a auditar y posteriormente realizar la auditoria con apoyo en los papeles emitidos - por la conputadora.

# CAPITULO I

# AUOITORIA *OE ESTAOOS* FINANCIEROS

#### *1.1.- QUE ES LA AUV1TOR1A VE ESTAVOS F1NANC1EROS*

Según Mancera Hermanos, Auditoría de Estados Financieros es la revisión por un Contador Público de los registros de Contabilidad de una empresa y de sus métodos internos de control que sirve a dicho profesional para expresar su opinión acerca de loa Estados Financieros de aquella.

Para Eric L. Kohler, la Auditoría de Estados Financieros ea una reviai6n analítica hecha por un Contador Pdblico del control interno y registro de contabilidad, de una empresa comercial u otra unidad econ6mica, que precede a la expreai6n de su opini6n acerca de los Estados Financieros.

SeqGn Walker B. Meiga, la Auditoria de Estados Finan- cieros consiste en una cabal reviai6n analítica del Balance - General y del Estado de Resultados, así como de los regis-troa contables y otro tipo de evidencia comprobatoria de di- chos Estados Financiéros.

Después de haber estudiado las anteriores definiciones, podemos definir a la Auditoria de Estados Financieros como la revisi6n, estudio, invest1qaci6n, an4lis1s y comprobaci6n de cada una de las cuentas que conforman los mismos pertenecientes a una entidad económica, a fin de emitir una opinión o in forme acerca de su razonabilidad.

4,

#### l.2." *ANTECEVENTES HlSTORlCOS VE LA AUVlTORlA*

Las primeras manifestaciones de la Auditoría se encuen tran en Inglaterra, a principios del siglo XIX con el jubileo de la Reina Victoria, que aunado al descubrimiento de yaci-- mientos de oro, influyen en la decisión de los banqueros in-gleses para publicar sus Bálances. Con este objeto se hizo patente la necesidad de hombres de números, interviniendo los Contadores. El primer Banco privado inglés que publicó su Ba lance fué Berwick a Company al que siguieron todos los demás existentes en esa época.

El auge adquirido por la publicaci6n de Balances de - los Bancos ocasionó que muchos de ellos se fusionaran convirtiéndose en grandes consorcios financieros y por tanto se requirió nuevamente de la concurrencia de Contadores, a fin de sentar las bases conforme a las cuales deberían efectuarse -las fusiones, previo examen de las cifras de los Estados Fi- nancieros.

Por las razones antes expuestas, puede considerarse -que la Gran Bretaña se constituyó en la cuna de la auditoría realizada por los Contadores independientes.

La Contaduría como profesión y por ende la Auditoría, fuG introducida a este Continente por los brit4nicos en la - segunda mitad del siglo XIX. Cuando la Auditoría fue conocida en loa Estados Unidos de Norteamfrica, los Contadores de -

5,

este país adoptaron el modelo británico de información aunque ahí no había estatutos comparables a los de los británicos. -De otra parte, mientras que a las empresas públicas de Inglaterra se les exigía la ejecución de auditorías, a las empre-sas norteamericanas no se les imponfa dicho requisito.

芸

En aquella época se carecía de los medios necesarios,procedimientos y técnicas, los negocios eran pequeños en volu men, siendo raro encontrar en ellos controles o procedimien- tos de comprobaci6n internos, sus operaciones usualmente no muy complejas, no requerían de estudios detallados ni de un juicio sobresaliente para determinar si los principios de Con tabilidad generalmente aceptados se aplicaban con propiedad. Bajo estas circunstancias el examen realizado de las operacio nes y registros de una empresa era exhaustivo, tendiente a co rregir y modificar los efectos de métodos deficientes de contabilidad y control interno. se certificaba, no se observaba la razonabilidad de hechos y circunstancias. El servicio -- principal solicitado al Auditor consistía en un examen independiente y competente sobre la veracidad de los registros, incluyendo la certeza de que el tenedor de libros no hubiese hecho alguna malversaci6n de fondos en los libros o registros. En la actualidad, la Auditoría ha alcanzado gran desarrollo.

En México en el año de 1907, se otorgó al Sr. Fernando Diez Barroso el titulo de Contador de Comercio convirtidndose en el fundador de la profesión. Este evento marca la pauta para el ejercicio de la Contaduria Pública en México.

Es a partir de esta época cuando surge una nueva fun- cidn del Contador POblico mexicano: la de Auditor.

En tanto en los Estados Unidos de Norteamérica, en el año de 1917, un tribunal federal public6 "el Boletín Federal de Reserva", un documento preparado por el Instituto Americano de Contadores, estableciendo una Contaduría Uniforme. Este pronunciamiento técnico en los Estados Unidos de Norteamérica fue el primero de los que serian emitidos por la colecti vidad profesional americana del presente siglo.

Durante este siglo, los Contadores Públicos elaboraron sus informes siguiendo muy pocas orientaciones formales. Sin embargo, la profesión desarrolló rápidamente un lenguaje co-miln de informaci6n a través del Instituto Americano de Contadores Públicos. Dicho lenguaje se ha extendido en la actuali dad de tal manera que el informe de una Auditoría ya no repre senta un problema de escritura; es un proceso de decisión.  $-$ Existe un ndmero limitado de tipos de informes entre los cuales puede escoger el Auditor; una vez tomada una decisión ···· acerca del tipo de dictamen que va a presentar ante una situa ci6n especlfica, se puede escoger el modelo de informe espe- cialmente concebido para expresar ese dictamen.

En la actualidad el crecimiento de las empresas, la - multiplicidad y complejidad de sus operaciones, han ocasionado que su propia administraci6n provea procedimientos de control interno que aseguren razonabilidad en el registro y méto

dos de revisión interna que prevengan o descubran fraudes. La eficiencia de estos controles y el aumento de transaccio-.. nes de toda indole, hicieron impráctico e innecesario el utilizar ex4menes exhaustivos en la revisi6n de operaciones y re gistros de una empresa, recurriéndose por tanto, al método de pruebas aelectivas, muestreo o tanteo.

Estos y muchos otros factores han propiciado en los dl timos años la evolución de la Auditoría, así como la crea--ci6n de agrupaciones de Contadores Pdblicos con finalidades tales como: Dignificación, elevación y salvaguarda de la Contaduría Pública, con la protección y orientación de sus miembros y con ánimo de servir tanto a la profesión como a la sociedad.

#### I.3.- PIVISION VE LA *AUVlTORTA*

La Auditoria se divide básicamente en Auditoria Externa y Auditoría Interna.

- a) Auditoria Externa.- Es el examen de una o varias !reas de una empresa llevado a cabo *por* un Conta- dor Público independiente a la misma, a fin de emi tir un informe o dictamen acerca de la situaci6n que presentan las 4reas examinadas.
- b) Auditor!a Interna.- Es el estudio *y* evaluacidn --

e.

llevado a cabo dentro de una organizaci6n de las operaciones contables, financieras y administrativas como un servicio de apoyo a la Direcci6n de la empresa.

# *l.4.- CLASlFlCACION OE LA* AUOl~ORlA *SEGUN LOS FINES QUE PERSfGUE*

Existen diferentes tipos de Auditoría de los cuales po demos mencionar los siguientes:

- 1.- Auditoría de Estados Financieros
- 2.- Auditoria Administrativa
- J.- Auditor1a Operacional
- *4.-* Auditor1a para Fines Fiscales

4.1 Auditoria de Estados Financieros

Según Arthur W. Holmes, Auditoría de Estados Financieros es el examen objetivo de loa estados financieros preparados inicialmente por la Adainistraci6n.

Para Thomas Porter y John C. Burton, Auditoria de Esta doa Financieros ea el examen de la informaci6n por una tercera persona distinta de quien la prepar6 y del usuario, con la 1ntenci6n de establecer su veracidad; *y* dar a conocer los resultados de este examen con la finalidad de aumentar la utili

dad de tal información para el usuario.

Para Mancera Hnos., Auditoría de Estados Financieros es el examen de los libros de Contabilidad, de los registros, documentación y comprobación correspondiente, de una persona, . de un fideicomisario, de una sociedad, de una corporación, de una institución, de una empresa, de una asociación, de una -oficina pública, de una copropiedad o de un nequerio especial cualquiera, llevada a cabo con el objeto de determinar la --· exactitud o inexactitud de las cuentas respectivas y de infor mar y dictaminar acerca de ellas.

Según Eduardo M. Franco Díaz, Auditoría de Estados Financieros es la revisión de los libros de Contabilidad, regis tros y comprobantes de una empresa. Se realizan para determi nar el grado de exactitud de aquellos. En un sentido amplio se utiliza como sin6nimo de revisi6n.

Para nosotros, Auditoria de Estados Financieros es el análisis, comprobación e interpretación de las cuentas que in tegran los estados financieros (estado de situaci6n financiera y estado de resultados principalmente) con el fin de emi-tir una opini6n acerca de su veracidad y autenticidad.

En la Auditoría de Estados Financieros se juzga la -- efectividad de la información presentada, las políticas conta bles, la validez de las estimaciones y los principios de contabilidad que se han tomado en consideración para realizar -dichos estados.

Para que se lleve a cabo una buena auditoría, se debe conocer el sistema de contabilidad de la empresa a revisar, el control interno, las pollticas contables de la empresa - asl como el marco legal y fiscal de la misma.

Cabe señalar que uno de los objetivos de la Auditoría es emitir una opinión acerca de si los estados financieros presentan cifras reales y verdaderas, mas no el descubrimien to de hechos fraudulentos.

Sin.embargo, cuando el Auditor por alguna circunstancia especial llegara a descubrir un fraude, ea su obligacidn manifestarlo ante las personas afectadas y como un servicio adicional a su trabajo, puede profundizar sus investigaciones acerca del mismo.

#### 4.2 Auditoria Administrativa

Auditorla Administrativa aegdn Eduardo Franco Dlaz, - es aquella que se practica con el' fin de determinar la efi--ciencia con que trabaja una empreaa. Implica la revisidn de los cuatro elementos del sistema administrativo: Planeación, Organizacidn, Ejecucidn y Control.

Auditorla Administrativa segdn Mancera Hnos., es una reviaidn aiatem&tica y evaluacidn de una entidad o parte de ella, que se lleva a cabo con la finalidad de determinar si la organización está operando eficientemente.

La Auditoría Administrativa abarca una revisión de los objetivos, planes, programas de la empresa; su estructura orgánica, funciones; sus sistemas, procedimientos, controles; el peraonal, las instalaciones de la empresa, el medio en que se desarrolla, en funcidn de la eficiencia de operacidn *y* el ahorro en loa coatos.

Auditarla Administrativa segdn William P. Leodard es el examen completo *y* constructivo de la estructura organizat! va de una empresa, institucidn o cualquier otra entidad y de sus medios de control, medios de operación y empleo que dé a sus recursos humanos y materiales con el propósito de descu-brir deficiencias y apuntar posibles soluciones.

Para nosotros Auditoria Administrativa es el estudio y evaluación metódico y completo del cumplimiento de los objeti vos que.le han sido asignados a cada miembro de la organización de acuerdo a las políticas establecidas, a los recursos que les han sido asignados y de acuerdo a su situacidn dentro de la estructura organizativa a fin de emitir una opinidn -- siempre constructiva y así poder hacer adhesiones o correccio nes según sea el caso a las políticas establecidas.

#### 4.3 Auditoria Operacional

Auditoria Operacional según Eduardo M. Franco Diaz es aquella que se practica para determinar la funcionalidad de los procesos de trabajo de una empresa.

12,

Auditoría Operacional según Mancera Hnos., es una revi sión y evaluación parcial o total de las operaciones y procedimientos adoptados en una empresa con la finalidad principal de auxiliar a la dirección a eliminar las deficiencias por me dio de la recomendaci6n de medidas correctivas. El resultado de la Auditoria Operacional ea un informe a la Direcci6n en el que se haga constar las deficiencias localizadas y las recomendaciones que se proponen para subsanarlas.

Para nosotros Auditoría Operacional es el estudio y -evaluación de las diferentes políticas operativas que se tienen dentro de la empresa a fin de determinar si son adecuadas y suficientes a fin de mejorar la eficiencia operacional, dan *···:*  do sugerencias para lograrlo.

#### 4.4 Auditoria para Fines Fiscales

Segdn Eduardo Franco D1az la Auditoria para fines fiscales es aquella que practican las autoridades qubernamenta-les a fin de determinar la exactitud de las cifras contenidas en declaraciones de los causantes así como de los impuestos pagados.

En realidad la Auditoria para fines fiscales es aque- lla que lleva a cabo un Contador Público independiente y cuya finalidad principal es emitir una opinión acerca de la situación fiscal del contribuyente la cual es de utilidad tanto pa ra la empresa dictaminada como para la autoridad hacendaria -

ya que ésta presume como ciertos los hechos aseverados en los documentos revisados por el Contador Pdblico que dictamina - siempre y cuando dicho Contador Pdblico esté autorizado para emitir dictamenes fiscales.

El Contador Pdblico que desee estar autorizado para - emitir dictamenes fiscales, debera obtener su inscripción en el registro de Contadores Públicos, y cumplir y realizar los siguientes trámites y requisitos según el Código Fiscal de la Federaci6n.

a) Requisitos

1.- Capacidad profesional necesaria

2.- Ser de nacionalidad mexicana

3.- Poseer título de Contador Público

4.- Ser miembro de un Colegio de Contadores Públicos reco nocido por la Secretaría de Educaci6n Pdblica.

b) Trámites

Presentar solicitud ante la Direcci6n General de Fiscalización, anexando copia certificada de los siguientes docu mentos:

1.- Acta de nacimiento o carta de naturalizaci6n

2.- Tltulo profesional

3.- Cédula profesional emitida por la Secretaria de Educa ci6n Pdblica

4.- Constancia emitida en el Colegio a que pertenezca que lo acredite como miembro activo.

- 5.- Suscribirá bajo protesta de decir verdad la declarato ria impresa en la misma solicitud, de que no está acu sado o condenado por delito fiscal, o intencional con tra el patrimonio de las personas, o por falsedad en las declaraciones judiciales o en informes dados a - una autoridad, o por cualquier otro de carácter inten cional que amerite pena corporal.
- I.5." NORMAS *Y PROCE01M1ENTOS VE* AUVITORJA.

#### 5. 1. Que son las Normas de Auditoria

Son lineamientos básicos que debe observar el Auditor referentes a su persona, a su trabajo y a la presentación de la información derivada del mismo.

#### $5.2$ Porqué de las Normas de Auditoria

Las Normas de Auditoria fueron creadas para garantizar a los terceros que loa trabajos del Contador Ptlblico son de carácter profesional, y así proteger la confianza pública.

5.3 Fuentes de las Nonmas de Auditoria

Las Normas de Auditoria tienen su fuente en dos aspec-toa principales que son:

1.- La Audituria es una actividad profesional.

2.- La Auditoria tiene características propias

La Auditoría es una actividad profesional va que para poder realizarse, se requiere tener un nivel de estudios mini mo de licenciatura y además tener amplia experiencia práctica que le permita al Contador PQblico madurez de juicio para emi tir su opinión.

La Auditoria tiene caracteristicas propias porque la si tuación de las empresas es dinámica y por lo tanto dan elemen tos de trabajo diferentes a la Auditoría, además porque los resultados de la Auditoría no dependen ni del Auditor ni del cliente sino de los hechos o circunstancias que se presenten en la realización de la misma.

5,4 Clasificación de las Normas de Auditoria

- Entrenamiento técnico y capacidad profesional
- A) Personales - Cuidado y diligencia profesionales
	- Independencia mental
	- Planeaci6n y supervisión
- B) De trabajo - Estudio y evaluación del control interno

 $\mathbf{r}$ 

- Evidencia suficiente y competente

16,

- Asociaci6n del nombre del Contador Pablico en los Estados Financieros
- Aplicaci6n de los principios de contabilidad generalmente aceptados
- Aplicaci6n consistente de los cita- dos principios
- Abstención de opinión u opinión nega ti va
- A) NORMAS PERSONALES

Son las cualidades que el Auditor debe tener antes de iniciar un trabajo de Auditoría y que deberá mantener siempre.

1. Entrenamiento técnico y capacidad profesional. Para poder realizar una Auditoria es indispensable que se tenga un adecuado entrenamiento técnico y capacidad profesio-nal. El entrenamiento técnico se refiere a los conoci-mientes que se adquieren en una instituci6n superior lo cual constituye un fundamento indispensable para la realizaci6n de un trabajo profesional. Por lo tanto el Auditor debe de tener conocimientos firmes sobre princi-- pios y prácticas contables, aspectos administrativos, -fiscales, legales y métodos de auditoría.

En tanto que la capaciáad profesional se refiere a la ma durez de juicio que va adquiriendo el Contador Pablico a trav6• del tiempo y de su desarrollo en el trabajo, as! como de las relaciones que tenga con Auditores de ma yor experiencia y de su constante actualizaci6n de conocimientos.

#### C) De Informaci6n

- 2. Cuidado y diligencia profesional. El Auditor como todo un profesional debe desempeñar su trabajo con el mayor cuidado posible, además de presentar verdadero interés en el cumplimiento de su trabajo para lograr la confianza de terceros sin embargo, aún actuando de buena fé e integramente, el Auditor no se compromete a entregar un trabajo sin fallas o errores debido a ciertas circunstancias adver sas que se le puedan presentar durante el desarrollo del mismo ya sea por causas imputables al Auditor o a la empre sa.
- 3. Independencia mental. El Auditor debe actuar en forma ob jetiva en el desarrollo de su trabajo, no dejándose in--fluir por ciertas circunstancias que hagan variar su juicio. Según el código de ética profesional, se presume -que el Auditor carece de independencia cuando se encuen- tra en las siguientes situaciones: (art. 2.21)
	- a) Sea cónyuge, pariente consanguineo o civil en linea -recta sin limitaci6n de grado, colateral dentro del cuarto y afín dentro del segundo, del propietario o so cio principal de la empresa o de algún Director, Administrador o empleado del cliente, que tenga interven- cidn importante en la administracidn del propio cliente.
	- b) Sea, haya sido en el ejercicio social que dictamina o en relaci6n al cual se le pide su opini6n, o tenga tra tos verbales o escritos encaminados a ser Director, --

18,

miembro del Consejo de Administración, Administrador o empleado del cliente o de una empresa afiliada, subsidiaria o que esté vinculada económica o administrativamente, cualquiera que sea la forma como se le designe y se le retribuyan sus servicios. En el caso del Comisario, se considera que subsiste la independencia e imparcialidad.

- c) Tenga, haya tenido en el ejercicio social que dictamine o en relación al cual se le pide su opinión, o pretenda tener alguna ingerencia o vinculacidn econdmica en la empresa, en un grado tal que pueda afectarse su libertad de criterio.
- d) Sea Agente de bolsa de valores, en ejercicio.
- e) Desempeñe un puesto público en una oficina que tenga ingerencia en la revisión de declaraciones y dictámenes para fines fiscales, fijacidn de impuestos y otorga-- miento de exenciones, concesiones o permisos de tras-cendencia y decisiones sobre nombramientos de Contadores PGblicos para prestar servicios a dependencias o enipreaas estatalea.
- f) Perciba de un sólo cliente, durante más de dos años -consecutivos, más del 40% de sus ingresos u otra pro-porción que aún siendo menor, sea de tal manera importante frente al total de sus ingresos, que le impida mantener su independencia,

#### B) NORMAS DE TRABAJO

Es el elemento objetivo que constituye y especifica el nivel minimo indispensable en el trabajo de Auditoria.

l. Planeación y supervisión. El trabajo de Auditoría debe ser adecuadamente planeado y debe existir supervisión  $-$  apropiada. Un buen trabajo de Auditoría así como todo -trabajo profesional debe estudiarse de antemano y formu-lar un programa de trabajo que ayude a lograr el objetivo fijado.

La planeación debe empezar desde que se ha firmado el con trato de auditoria con el cliente y debe incluir un estudio de las características de la empresa, el personal - apropiado para el desarrollo de la auditoría, el alcance que se le va a dar a la misma, el objetivo de la audito-r!a, una programaci6n de tiempo estimado y definicidn de los procedimientos que van a utilizarse,

Además de formular anticipadamente el programa de auditor1a debe vigilarse surealizacidn satisfactoria y si ea el caso hacer correcciones o adiciones.

2. Estudio y evaluacidn del control interno. El Auditor debe conocer, revisar y evaluar el sistema de control inter no de la empresa, para determinar el grado de confianza <sup>~</sup> que va a depositar en el mismo y que le permita saber la naturaleza, extensidn y oportunidad que va a dar a los - procedimientos de auditor!a, El estudio del control in--

terno es de suma importancia ya que de acuerdo al cumpli miento de las políticas fijadas dentro de la empresa, de penderá la extensi6n de la auditorta.

3. Obtenci6n de evidencia suficiente y competente. El Audi tor debe obtener por medio de los procedimientos de audi torta, todas las pruebas que juzgue necesarias en cantidad y calidad a fin de establecer una base objetiva para fundamentar su opini6n.

Por lo tanto el Auditor puede obtener evidencia auficiente y competente por medio de la aplicaci6n de las diferea tes técnicas de Auditoria.

C) NORMAS DE INFORMACION O DICTAMEN

Se refieren a la presentación y elaboración del resulta do final de la auditoria que es el dictamen o informe en el cual se deposita la confianza.de terceras personas interesa- das en la empresa ya que éste es el único documento que ellos tienen a su alcance de todo el trabajo desarrollado por el Au ditor.

l. Asociaci6n del nombre del contador Pdblico en los Estados Financieros. El Auditor debe hacer una aclaración respec to a la responsabilidad que asume al aparecer su nombre  $$ en los Estados Financieros, señalando que estos fueron -preparados por la Administración de la compañía y que él es responsable ûnicamente de la revisión de los mismos, -

además debe señalar las limitaciones que tuvo en la reali zación de su trabajo y la fecha hasta la cual se vea afec tada su responsabilidad por los eventos subsecuentes que pudieran modificar los Estados Financieros.

2. Aplicacidn de los principios de contabilidad generalmente aceptadoa. El Auditor debe de revisar que en la realizacidn de los Estados Financieros se hayan tomado en cuenta los principios de contabilidad generalmente aceptados los cuales se mencionan a continuacidn:

ENTIDAD.- Este principio establece que toda la documenta ción y operaciones que efectúe una empresa, deberán de -ser registrados a su nombre siempre y cuando se hagan por propia cuenta registrando en forma separada de su conta- bilidad aquellos bienes y operaciones que haga por cuenta de terceras personas.

REALIZACION.- Deben de considerarse como bienes de la em presa los que se haya obtenido por medio de operaciones pactadas y aceptadas con terceras peraonas y deben considerarse como. realizadas desde el momento mismo de su contrataci6n.

PERIODO CONTABLE.- Todas las empresas deben de dividir su vida en periodos generalmente anuales para efectos legales a fin de conocer los resultados de sus operaciones efectuadas. Este principio indica ademas que las opera- cianea deben registrarse en el periodo en que se realizan,

VALOR HISTORICO ORIGINAL.- Todas las operaciones realiza das por la empresa, se deben de registrar al precio pacta do por las partes seglin las cantidades de efectivo que se afecten o su equivalente o la estimaci6n razonable que se haga de ellos. Sin embargo estas cifras pueden ser modificadaa en aquellos casos en que ocurran eventos que ha- gan perder su significado original como es el caso de las devaluaciones que sufre nuestra moneda.

NEGOCIO EN MARCHA.- Este principio trata sobre la vida de las empresas y dice que éstas tienen una existencia -permanente salvo que haya especificación en contrario, -sin embargo los estados financieros podrán presentar valo res estimados de liquidaci6n cuando la empresa se encuentre en ese caso.

'

' DUALIDAD ECONOMICA.- Esta dualidad se constituye por los r.ecursos de que dispone la empresa o sea su activo y sus respectivas fuentes que son el pasivo y el capital. Adem4s establece que la contabilidad debe estar basada en un registro de partida doble, esto es, cargos y abonos por las mismas cantidades.

REVELACION SUFICIENTE.- La información contable presenta da en los estados financieros deberá contener en forma clara y precisa todo lo necesario para la toma de decisio nes.

IMPORTANCIA RELATIVA.- Este principio indica que la in- formacidn que se presente en los estados financieros debe

de contener s6lo lo realmente importante y expresado en t6rminos monetarios.

CONSISTENCIA.- La informaci6n contable de la empresa debe de ser registrada, valuada y evaluada de acuerdo a un mismo sistema a fin de poder hacer comparaciones de los estados financieros a través del tiempo para determinar la evolución que se ha tenido y así obtener resultados -verdaderos.

- 3. Aplicaci6n consistente de los principios de contabilidad. Adem&s de observar que se ha cumplido con los principios de Contabilidad generalmente aceptados, el Auditor debe de investigar si 6stos se han venido aplicando de manera consistente en relaci6n con ejercicios anteriores ya que la inconsistencia en la aplicación de los principios contables es motivo de salvedad la cual se ve reflejada en el dictamen.
- 4. Abstención de opinión u opinión negativa. Cuando el Audi tor por alguna circunstancia no redna la evidencia que - juzgue suficiente de tal manera que se vea limitado para poder expresar su opinión, deberá hacer mención en su informe de la limitación que ha tenido en su trabajo la cual le ha impedido realizarlo satisfactoriamente *y* que lo - obliga a emitir una salvedad o a abstenerse de opinar. Dado el caso de que la situaci6n que se le presente es de

tal manera grave, el Auditor está obligado a emitir una -

opinión negativa.

### $5.5$  Procedimientos de Auditoria

Los Procedimientos de Auditoría son un conjunto de téc nicas para la investigaci6n, estudio y evaluaci6n de los dife rentes rubros que conforman los Estados Financieros a través de los cuales el Auditor obtiene la comprobaci6n suficiente para poder fundamentar su opini6n.

La gran diversidad de empresas, sus políticas de opera ci6n el volumen de operaciones y el control interno existente en las mismas, hace que los procedimientos de Auditoría ten-gan que ser planeados tomando en cuenta las características mencionadas para determinar su naturaleza, su alcance y su -oportunidad de aplicaci6n.

## 5.6 Técnicas de Auditoria

Las Técnicas de Auditoría son los métodos prácticos de investigación, estudio y evaluación que utiliza el Auditor pa ra allegarse la informacidn que a su juicio es necesaria para fundamentar su opinión.

#### Las Tdcnicas de Auditoría son:

l.- Estudio General.- Es el conocimiento de las características de la empresa como por ejemplo su marco legal, sus políticas de operación, el sistema estructural, así como la apreciacidn general de los Estados Financieros, o de circunstancias importantes o extraordinarias que se pre-

senten en la empresa. Esta técnica es muy importante ya que de ella depende en gran parte la decisidn de uti lizar determinadas técnicas.

- 2.- Análisis.- Es descomponer un todo en sus partes a fin de agruparlas en unidades homogéneas para su estudio y evaluación por ejemplo, la cuenta de gastos generales puede descomponerse en sus diferentes subcuentas a fin de hacer un estudio más minucioso de ella.
- $3$ ;- Confirmación.- Es la obtención de información escrita de una tercera persona ajena a la empresa pero que conoz ca las características de ésta o al menos tenga conoci-miento de la situaci6n que deseamos esclarecer. La confirmación más común es la que se pide a clientes, provee dores o acreedores respecto a su saldo y que puede ser de tres tipos:
	- a) Positiva.- En éste tipo de confirmación se le envían los saldos a terceras personas que haya determinado el Auditor como m4s importantes, y se lea pide manden su contestaci6n tanto si estan de acuerdo como si no lo están.

Por ejemplo, el Auditor determina el saldo de un clien te "X" a la fecha del cierre, y se lo envía a éste solicitando le confirme si dicho saldo ea correcto o no y en caso de no serlo, dicho cliente enviará el saldo que según sus libros es el correcto. El Auditor posteriormente har4 las aclaraciones necesarias.

b) Negativa.- Se envian los datos a terceras personas *y* se les pide envíen su contestaci6n *s6lo* en caso de que estén inconformes.

Por ejemplo, el Auditor enviará el saldo a un clien te que haya designado y le pedirá le conteste única mente si este saldo· difiere del que tenga registrado en sus libros a la misma fecha. En caso de que el cliente no conteste, se tomará su saldo como correcto.

c) En blanco.- Es aquella en la que no se envía dato alguno *y* se solicita a quien se dirige que envíe su saldo. Este tipo de confirmación es muy usual para verificar saldos de los Bancos •

. Por ejemplo, el Auditor determina una cuenta de Ban cos que a su juicio debe ser confirmada, y se dirige a éste solicitándole el saldo de la empresa audi tada que tiene registrado a la fecha del cierre de ésta además de los nombres de las personas autoriza das para manejar la cuenta bancaria.

En las circularizaciones que se envien para la confirma ción el Auditor-debe participar directamente tanto en su envío como en su recepción y control, y si existie-ren contestaciones inconformes, deben de aclararse y una vez aclaradas se debe dejar constancia de ello.

4.- Investigación.- Es la obtención de datos por los mismos miembros de la empresa auditada respecto a una situación

sobre la cual tengan amplio conocimiento.

Por ejemplo, se pide a las personas encargadas del movimiento de las mercancías nos indiquen el método utilizado para la valuación de éstas.

- 5.- Declaración.- Esta técnica consiste en que los funciona rios de la empresa manifiesten estar de acuerdo con las investigaciones y hallazgos realizados por el Auditor. - El ejemplo m4s claro de la declaraci6n es la firma de los arqueos de caja por parte de los custodios de los fondos de caja.
- 6.- Certificacidn.- Es la obtenci6n de informaci6n por parte de una tercera persona ajena a la empresa, y con capa cidad de emitir una opini6n legal, respecto a una situaci6n determinada.

Por ejemplo se le pide al abogado de la empresa, certifi que la situaci6n legal de la misma, es decir si tiene o no juicios pendientes con otras empresas, con clientes, proveedores, trabajadores, etc. Si la empresa funge como aval, si tiene bienes hipotecados, etc.

7.- Inspecci6n.- Es la verificaci6n de la existencia de los bienes materiales propiedad de la empresa, esto se logra a través de la visita a las instalaciones de la empresa para cerciorarse de que en realidad existen los bienes registrados y que auténticamente son propiedad de la empresa.

Por ejemplo, verificar que existan físicamente automóvi-

les, m&quinas de escribir, fotocopiadoras, máquinaria, etc. propiedad auténtica de la empresa auditada.

- s.- Observaci6n.- Es darse cuenta 6pticamente del desarrollo de las operaciones que se realizan en la empresa. Por ejemplo, de la recepción y almacenamiento de las -mercancias que ha comprado la empresa.
- 9.- Cálculo.- Es la verificación de las operaciones aritmé ticas que se han aplicado en una partida específica de los Estados Financieros.

Por ejemplo, la verificaci6n de la correcta cuantificación y valuación de los inventarios de acuerdo a los métodos utilizados por la empresa,

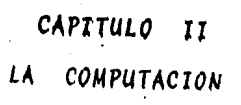

#### *rz.1.- ANTECEVENTES H1ST0RlCOS VE LAS COMPUTAVORAS*

A través de los años el hombre ha desarrollado dispositivos para auxiliarse en el procesamiento de datos.

El concepto de procesamiento de datos engloba, en forma gendrica, todas las operaciones que se llevan a cabo sobre datos para obtener resultados; a estos resultados se les lla ma informaci6n.

Desde épocas remotas el hombre procesa datos; en un prin cipio es muy probable que el hombre primitivo empleara los dedos de las manos para realizar operaciones sencillas y almacenara toda la informaci6n posible en su memoria.

Esto limitaba el proceso de los datos manejados ya que era necesario contar con la ayuda de las manos de otros indi- viduos.

Para solventar este problema, fue indispensable auxiliar se de otros medios que permitieran resolver operaciones un poco mas complicadas y crear representaciones fijas de los ele- mentos que se tenfan en un proceso determinado.

Una vez aue el hombre invent6 una forma de contar, o sea que determinó un sistema numérico para realizar sus cálculos, empező a utilizar mecanismos que lo auxiliaran para realizar dichas operaciones, tal es el caso de "Abaco", que fud uno de
los primeros intentos del hombre para fabricar una computadora.

Í.

El abaco consiste en una tabla con una serie de ranuras, en donde son colocadas tantas piedras como unidades, decenas o centenas.

En la actualidad en forma más evolucionada, este disposi tivo puede competir con una moderna calculadora, siempre y -- cuando sea manejado por un experto.

Durante mucho tiempo el desarrollo de mecanismos de proceso quedo detenido.

No fue sino hasta principios del siglo XVII cuando con la introducción de nuevos métodos matemáticos motivó también la aparición de nuevas herramientas que auxiliaron al hombre en el c&lculo.

John Napier (1550-1617) inventa en 1583 los "huesos *o* ro dillos Napier"; con este mecanismo era posible multiplicar  $y$ dividir. La multiplicación se llevaba a cabo de dos en dos -dígitos, y los resultados intermedios eran escritos o memorizados. Este dispositivo no se usó mucho ya que presentaba muchas limitaciones.

La primera calculadora mecanica fue inventada por el fi-16sofo y rnatem&tico Blaise Pascal, constituida por ruedas dentadas que avanzaban por cada unidad una décima de su circunferencia. Esta calculadora tiene como base el sistema Abaco, -

sin embargo su proceso es más sencillo.

El inglés Samuel Morland (1625-1695) inventó el aritmó metro, este es un aparato de calcular que consiste en una serie de 8 ruedas dentadas que giran alrededor de su eje. Este aparato tuvo serios inconvenientes, uno de los cuales era: -- Su imperfección en el sistema de engranes, lo cual le restaba precisidn y ocasionaba frecuentes equivocaciones.

G. Wilhelm Von Leibniz (1646-1716) ea quien tornando la idea de Paacal, construye una m&quina de multiplicar con su- mas progresivas. La máquina está constituída por dos contado rea: uno que ejecuta las sumas y otro que indica cüando debe ~ detenerse una suma. La división se logra como una operación inversa de la multiplicacidn; y la resta como la suma de complementos.

se fabricd esta m4quina en forma industrial en el año de 1694. A pesar del mejoramiento lleg6 a ser poco segura en sus operaciones.

En 1801 Joseph Marie Jacquard, en Francia, construye una máquina para tejer complicados diseños de telas. Esta má quina funcionaba con tarjetas perforadas, que contenían infor mación del camino que debían seguir los hilos de la tela para lograr un diseño determinado. Esta idea y otras participaron en el desarrollo de los sistemas de proceso de datos que hoy dla se manejan.

En 1890 el doctor Hollerit diseñ6 una serie de m4qui- nas para procesar los censos de 1890 en Estados Unidos. FUé la primera instalación de máquinas de tarjetas perforadas pa ra procesamiento de datos en gran escala. Incluía una perfo radora de tarjetas, teclado inventado por Hollerit, contadores electromagnéticos y una caja distribuidora.

Carlos Xavier Thomas desarrolld una miquina de adecuada precisión, que permitía realizar las cuatro funciones arit méticas fundamentales y que propició el desarrollo de las cal culadoras que después habían de producirse.

En 1870 Charles P. Badage inventa una m4quina capaz de realizar operaciones aritméticas lógicas. La máquina de Bada ge toma decisiones ldgicas de acuerdo con las .resultadas *que*  se han obtenido de los procesos aritméticos.

Lo importante de ésta es que establece a través de un análisis muy profundo, los conceptos básicos de la calculadora autom&tica.

En 1872 Frank Sthepen Baldwin, realiza cambios sobre la máquina de C. Xavier Thomas. La máquina de Baldwin es la pri mera de la industria de las calculadoras en los Estados Uni dos de Norteamérica.

En 1884, Williams S. Burroughs invento la primera maquina sumadora impresora accionada por teclas *y* diseñada pal ra realizar trabajos de contabilidad.

En 1887, Dorr Eugene Falt diseñó una máquina calculadora que llam6 "compt6metro".

En 1912, Jay Monroe y Baldwin construyen una m4quina - calculadora de teclado. Esta es resultado de la evoluci6n de otras calculadoras creadas en años anteriores. Monroe perfec• ciona e idea mejores mecanismos de acci6n.

En 1937, Howard Aiken, profesor de la Universidad de -- Harvard, construy6 la· primera computadora electr6nica Mark I, con la ayuda econ6mica y la gran experiencia en equipos elec- tromec3nicos de la empresa IBM (International Business Machi- nes). Esta maguina era alimentada mediante tarjetas perfora-das.

En 1945, se construye la primera maquina computadora -completamente electr6nica llamada ENIAC (Electronic numerical Integrator and Calculator); fué diseñada para resolver problemas matemáticos en el área náutica ocupaba un área de 150 me-tros cuadrados y tenía un peso de 30 toneladas, y utilizaba -- 180, 000 tubos de vacto. Su construcci6n era a base de bulbos  $y$  circuitos alambrados; eran poco flexibles  $y$  requerían contro les muy estrictos de voltaje y aire acondicionado; sin embargo, Gstas maguinas, tienen muchas ventajas en comparación con las maquinas electromec&nicas. lba8 de estas ventajas son: La" velocidad de proceso es mayor y se reduce la posibilidad de error.

En 1951 la Echert-Mauchly Computer Corporation, lanza al mercado la computadora UNIVAC I. Esta computadora producida

en serie fud la primera de tipo comercial.

Las computadoras en cuanto a su evolución, han sido cla sificadas en cuatro generaciones. (El tdrmino generacidn se refiere a la tecnología y a los componentes con la que se cons truian y se siguen construyendo las computadoras).

Primera generacidn de computadoras.- (1946-1958).

Se identifica por que la tecnología estaba basada en --•v&l vulas de vac!o• (Bulbos).

caracteristicas de esta generacidn:

- 1. Memoria principal de tambor magnético
- 2. Requerian de costosas instalaciones de aire acondicionado ya que generaban gran cantidad de calor.
- 3. Los tiempos de operacidn se miden en milisegundos (mildsimas de segundos)
- 4. Aparece la tarjeta perforada
- 5. Usaban tubos al vacio y tenian memorias limitadas

Las computadoras más destacadas de esta generación fueron:

- a) UNIVAC I de la Sperry Rand
- b) Series 600 *y* 700 de IBM

Las computadoras de esta generacidn eran de tamaño voluminoso, relativamente inflexibles, y necesitaban una estricta ob servancia de las instalaciones de aire acondicionado. Los tubos al vacío determinaban la velocidad de funciones de conexión y desconexión, también fueron los primeros sistemas que permitieron una programaci6n de tipo interno y se hacen comparaciones y tomas de decisiones lógicas.

Segunda generación de computadoras.- (1958-1965)

Esta etapa se caracterizó por la utilización de transis tores que reemplazaron los tubos de vacío, lo que redujo el ta maño físico de las máquinas; sus velocidades de proceso aumentan y se miden en microsequndos.

### Caracteristicas:

- 1. Memoria constituida por núcleos magnéticos
- 2. Se instalan sistemas de teleproceso
- *3.* Tiempos de operación se miden en microsegundos
- 4. Aparece la cinta magnética y se aprovecha la tarjeta perfo rada.

Las computadoras m4s importantes de esta generaci6n son:

- a) Las series 1400 y 1700 de la IBM
- b) La 1107 de Sperry Rand
- c) La 3500 de Control Data Corporation (C.D.C.)

Las computadoras de esta qeneracidn cuentan con almace namientos secundarios de gran capacidad, impresoras de alta ve locidad y tienen dispositivos de entrada *y* salida de altas velocidades de transmisión. sus requerimientos de aire acondi- cionado se reducen y se mejora el equipo periférico, En esta

etapa surge la "Ciencia de la computacidn•.

Tercera Generacidn de Computadoras.- (1965-1970)

En esta generación se crean los circuitos monolíticos integrados y el microcircuito, terminales de tiempo comparati vo, multiprogramación y capacidades de procesamiento múltiple. Estas m&quinas son de dimensiones menores que la de la segunda generación, y su velocidad de proceso se mide en nanosegun dos.

Caracteristicas de esta generación:

- l. Se sique utilizando la memoria de núcleos magnéticos
- 2. Los tiempos de operacidn se miden en nanosegundos
- 3. Aparece el disco magnético
- 4. Compatibilidad de informacidn para diferentes tipos de computadoras.

Las computadoras más importantes de esta generación son:

- a) La serie 360 de IBM
- b) La Spectra 70 de RCA
- c) La serie 600 de G.E.
- d) La 200 de Honeywell
- e) La Univac 1108 de Sperry Rand
- ·-f) La "6600 de control Data Corporation

Las computadoras de esta generacidn tienen muchos avances tecnoldgicos uno de ellos es el sistema de entradas y salidas, También se desarrollan dispositivos periféricos más efectivos, almacenamientos secundarios de gran volúmen con am plias facultades de acceso. Los equipos de comunicaci6n de datos facilitan la transmisi6n de datos desde cualquier zona al almacenamiento de la computadora, conectan las instalaciones de operaci6n entre una o mas m4quinas *y* permiten registrar o··preguntar a la computadora a gran velocidad, desde estaciones remotas.

Es posible producir modelos para ser aplicados a varias ciencias y disciplinas y ser manejados fácilmente a través de la computadora electrónica, que permite en las empresas u orga nizaciones un flujo de la iniormacidn m4s efectivo.

Cuarta Generación de Computadoras.- (1971 a la fecha)

Los elementos primordiales de las computadoras de esta generacidn son los microprocesadores que son dispositivos del estado sdlido, que realizan las operaciones de acceso, manejo y mando del computador. Se tienen nuevos lenquajes que aumentan el empleo de la multiprogramación y del procesamiento múltiple.

Se espera que las computadoras de esta qeneraci6n faciliten *y* hagan **mas** eficiente el trabajo de los gerentes.

Todo lo visto en las cuatro generaciones (innovaciones y perfeccionamientos) nos muestra una tendencia para usar la computadora como un agente de cambio  $y$  se debe de aprovechar  $-$ 

·esta tecnolog!a para seguir adelante en este mundo moderno libre.

# rr.2 *GENERAL1VAVES VE LA COMPUTAVORA*

# 2.1 *Definición* de Computadora

Según John A. Brown, la computadora elabora, procesa los datos; es decir, maneja la información con el fin de llegar a una conclusión, facilitar una decisión, o simplemente registrar un hecho. La computadora es adem4s, una valiosa - herramienta de administracidn como gue es capaz de suminis- trar información y respuesta a consultas, de impartir instruc ciones al personal de supervisi6n, de controlar procesos de fabricacidn y elaboracidn y tomar decisiones de rutina que en ocasiones pueden ser críticas.

Según José Luis Mora, la computadora es un dispositivo capaz de aceptar informacidn, procesarla, y entregar los resul tados de este proceso en forma operante.

Según Rafael Aréchiga, la computadora es aquel dispositivo electr6nico que tiene capacidad para procesar datos, me- diante mecanismos sumamente avanzados que permiten el almacena miento de datos e instrucciones y su manipulacidn autom&tica mediante el concepto de programa almacenado. Tambien señala que la computadora es cualquier dispositivo capaz de aceptar -

información, aplicándole a ésta procesos establecidos y pro-Porcionando los resultados de éstos.

### 2.2 Tipos de Computadoras

Existen dos tipos de computadoras: Digitales y Análogas, Las computadoras digitales, funcionan con ndmeros en forma de digitos del sistema decimal o de otros sistemas numéricos, estas computadoras pueden realizar las cuatro opera ciones arttmdttcas (suma, resta, multiplicaci6n y divisi6n), as! como otras operaciones 16gicas.

En la computadora digital se utilizan cargas eléctri-cas y estados magndticos para computar, almacenar o memori- zar y entregar información legible. Sin embargo, si se ob-serva como se activan estas máquinas, se verá que se emplean para ello tarjetas perforadas, teclados como las de la máqui na de escribir, cintas de papel perforadas y cintas magnéticas. Ademas la maquina realiza una cantidad de operaciones que no son de computacidn, como reordenamiento de datos, op~ raciones 16gicas o preparacidn de informes especiales para la gerencia.

Estas computadoras operan en forma secuencial o en serie.

Las computadoras anal6qicas, funcionan en base a la - analogia entre nûmeros y cantidades físicas. Estas computa doras usan circuitos electr6nicos *y* magnitudes eléctricas. - La operación básica se efectúa por medio de dispositivos sen cillos en números limitados. Su costo es relativamente bajo y su programaci6n f4cil. Se usan elementos distintos para cada operac16n. El almacenamiento de datos se dispersa en varios dispositivos no intercambiables y su precisi6n es limitada.

2.3 Componentes básicos de *la* Computadora

La computadora se puede representar como una caja, en la cual los datos son la entrada y la información es la sali da. Esta salida se obtiene mediante un proceso que se real! za dentro de la caja. Lo mencionado anteriormente se mues- tra en la siguiente figura:

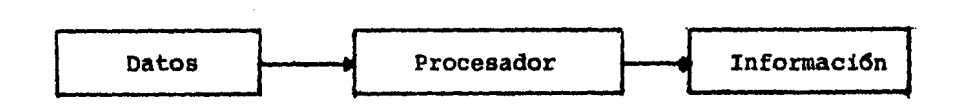

1

La computadora está constituída básicamente por tres unidades que son:

l. Unidad central de procesamiento

2. Unidades de entrada

J. Unidades de entrada/salida

# Unidad Central de Procesamiento

La Unidad Central de Procesamiento es la parte medular de la computadora ya que en éste se realizan las funciones principalesr sirve como almacén en registros y acumuladores a los datos e instrucciones que pasarán a procesamiento faci lita rápido acceso a los datos almacenados y ejerce control sobre éstos mismos en localizaciones de la memoria principal; adem4s desarrolla operaciones aritméticas y de control. Toma decisiones con base en los resultados de pruebas realizadas previamente. También maneja la entrada de datos y salida de informacidn desde los dispositivos periféricos que est4n conectados a la computadora.

Para que estas funciones se lleven a cabo, el procesador cuenta con cuatro subunidades que son:

- a) Unidad de memoria o almacenamiento primario
- b) Unidad de control
- c) Unidad aritmética y ldgica
- d) Unidad de control de dispositivos periféricos

### Unidades de entrada

Las unidades de entrada son las que proveen de datos a la unidad central de procesamiento, pero no están capacita- das para recibir informacidn o sea que operan solamente como emisoras de datos.

Las unidades de entrada más comunmente usadas son:

- Lectora de tarjetas
- Lectora de cinta de papel
- Lectora de caracteres 6pticos
- Lectora de caracteres magnéticos

Unidades de entrada/salida

Las unidades de entrada/salida son aquellas que desa- *rro* llan funciones de recepci6n *y* emisi6n de datos. Aunque no realizan ambas funciones a la vez.

Las unidades de entrada/salida mas usadas son:

- Lectora grabadora de cintas magnéticas
- Lectora grabadora de discos magnéticos
- Lectora grabadora de tambores o tarjetas magnéticas
- $\frac{1}{2}$ Lectora grabadora de microfilmes
- Terminales
- Consolas

#### $2.4$  Tipos de Lenguajes

El enguaje es un instrumento que se usa para manejar una computadora electr6nica. El lenguaje es un medio por el cual se le puede comunicar un problema y una serie de instruc ciones requeridas para el sistema de operacidn.

Las computadoras de la primera qeneraci6n operaban por medio de una serie de simbolos en clave, que era un lenguaje orientado hacia la computadora. Se comprob6 que el uso adicional del lenguaje de máquinas sería impráctico. Había que escribir cada instrucción en forma binaria, lo que la hacía dificil de manejar. La cancelación de una instrucción podía afectar las dem4s instrucciones del programa.

En la segunda generaci6n de las computadoras se cre6 un lenguaje simbdlico de ensamble en forma de claves simb6li cas. Estos lenguajes eran m4s sencillos y por lo tanto m4s f&ciles de escribir, en comparaci6n con las computadoras de la primera generación. Sin embargo, el aumento de demandas de los programadores de computadoras limitaron el empleo de los lenguajes simb6licos en general.

A partir de la tercera qeneraci6n se crearon lenguajes de alto nivel, los cuales ofrecen mejor anotaci6n, son independientes de la computadora en que se usan, no necesitan que el programador comprenda la clave de la m4quina ni de las caracteristicas de la computadora que se use, y facili-tan la puesta en clave, la depuraci6n, la comprensi6n, la do cumentaci6n y el mantenimiento del programa.

Los lenguajes de alto nivel que m4s se usan en la ac- tualidad son:

- Cobol
- Fortran

- PL/l

Todos estan diseñados para ciertas zonas de aplicaci6n. Cobol (Common Business Oriented Languaje) se destina a aplicaciones 4e negocios; Fortran (Formula Translation) a aplicaciones científicas y más recientemente a las no científi-cas; PL/l (Programing Languaje 1) se destina a amplias zo- .nas de aplicaci6n.

COBOL. En Estados Unidos en 1959, el pentágono convo*c6* a una reuni6n de cuarenta representantes de usuarios, fabricantes de computadoras e instituciones gubernamentales, para estudiar la posibilidad de crear un lenguaje común orien tado hacia los negocios, el cual pudiera adaptarse al procesa miento de datos mediante una computadora *y* que fuera independiente de cualquier marca o modelo de m4quinas. En ese mismo año, un comitd compuesto por IBM, RCA, Burroughs, Sylvania - Electric, Mineapolis-Honeywell, y la divisi6n Remington Rand de Sperry Rand Corporation, todos ellos fabricantes de computadoras y de dos agencias de gobierno, se reuni6 para reali- zar unos estudios acerca de la situación de las computadoras de negocios existentes. En estas reuniones el comité optó =el nombre de COBOL para un lenguaje estrictamente orientado - .. hacia- la soluci6n de problemas de negocios. El lenguaje se adopt6 *y* aprob6 despuds de que fud revisado *y* redáctado en 1960 y fud publicado por la oficina impresora del gobierno de los Estados Unidos. En el transcurso de los años se presenta

ron cambios adicionales y otras modificaciones, lo que dió por resultado la publicacidn anual y sucesiva de una versi6n actualizada de COBOL.

Cobol es un lenguaje natural de equipo, semejante al inglés facilita la lectura y comprensión de los detalles de los programas, puede emplearse como entrada'directa de la - computadora. Su conversidn de una computadora a otra es muy sencilla.

El lenguaje Cobol se normalizó en 1963 por medio del -Instituto de Normas de los Estados Unidos de Norteamérica --(USASI) esta normalización fue muy aceptada por los programa dores y por loa usuarios de computadoras.

Los fabricantes de computadoras han implantado el lenguaje Cobol a consecuencia de la precisidn y de la peticidn de sus clientes, como de las agencias gubernamentales que re querían el empleo de Cobol en los proyectos federales.

En resQmen el lenguaje Cobol fue creado para el procesamiento de datos de negocios. Se perfecciond como un medio de presentacidn directa de un programa de negocios a una com putadora, con un compilador adecuado.

FORTRAN. El lenguaje Fortran se enfoca hacia proble- mas que se pueden representar en forma de expresiones aritmé ticas o formulas matemáticas. Se orienta hacia la investiga ción y problemas analíticos en la ciencia, ingeniería y los

negocios. El lenguaje ha evolucionado y se le han incorpora do muchas características de otros lenguajes más sofistica-dos.

Con el Fortran se manejan muy bien los procesos aritmé ticos pero no tanto los problemas de manejo de archivos de ne gocios. No puede jerarquizar la estructura de datos as! como facilidades para edici6n da datos y .preparaci6n .de reportes.

PL/1. El PL/1 es un lenguaje que está compuesto de la combinación de las características más sobresalientes del Cobol y el Fortran y además de algunas características de -otros lenguajes.

## 11. 3 SlSTEMAS OE lNFORMAC.lON

#### $3.1$ Concepto de Sistema de Información

Es el conjunto de elementos y procedimientos relaciona dos que tienen como propósito manejar datos y elaborar repor tes que permitan tomar decisiones adecuadas para el logro de los objetivos de una organización.

3.2 Tipologla de los Sistemas de Información

Los sistemas de informaci6n se dividen en dos catego- rlas:

- A) Operativos. Son aquellos que captan, procesan y repor- tan información de carácter repetitivo, estos casos son aquellos que siempre siguen una secuencia lógica, y gene ralmente son periódicos.
- B) Directivos. Son aquellos que captan, procesan y repor- tan información de procesos que ayudarán a resolver problemas excepcionales, siquen procedimientos generalmente no establecidos. Ejemplos: Planeacidn estratégica, localizacidn de plantas, estudios de mercado, etc.
- 3.3 Funciones de un Sistema de Información
- l. Recolección de datos. Es la manera en que son captados los datos, que después van a ser evaluados y analizados por el sistema y así se podrá obtener información que -va a servir para la toma de decisiones.
- 2. Conversi6n de datos. Para que los datos sean almacena- dos y procesados es necesario convertirlos a una forma adecuada o código, de acuerdo con los medios con que cuen ta el sistema para su proceso y almacenamiento.
- 3, TrasmisiOn de datos. Es el proceso de mover los datos desde una localización física a otra por ejemplo; de la fuente de almacenamiento al procesamiento, al usuario <sup>y</sup> al almacenamiento.
- 4. Almacenamiento de datos. Es la forma en que los datos pueden ser almacenados, hasta que puedan ser utilizados o aplicados.
- *S.* Proceso de datos. Es la manera de llevar a cabo opera- ciones matemáticas y lógicas, de tal forma que produzcan los resultados requeridos por un sistema de información a partir de los datos que le fueron suministrados.
- 6. RecuperaciOn de informaciOn. Es el resultado del proceso, o sea, es la salida o reporte de información, la  $$ cual va a ser utilizada para la toma de decisiones.
- 3.4 Tipos de Sístemas de Información

En los sistemas de informaciOn existen b4sicamente cuatro tipos diferentes:

- a) Manual
- b) Mecanico
- e) Electromec4nico
- d) Electr6nico

so.

#### a) Sistema Manual

En este sistema, los datos son registrados manualmente, por medio del uso de 14piz o pluma sobre documentos, usando para *esto · caracteres numéricos y/o alfabéticos.* Generalmen te estos documentos son llevados en forma manual desde un lu gar a otro; pudiendo almacenarse temporal o permanentemente en: Archivos alfabéticos, archiveros con folders, especiales, etc. Para manejar éstos se establecen procedimientos manuales, que permitan localizar r4pida y eficientemente los documentos requeridos en un momento dado. Por ejemplo el ma nejo de los auxiliares de clientes, proveedores, Bancos, etc. en tarjetas llenadas en forma manuscrita; el registro de p6 lizas de ingresos, egresos y diario en forma manual, etc.

b) Sistema Mecánico

Son aquellos sistemas en que la recopilaci6n de datos se logra por medio del uso de dispositivos mec&nicos, tales como: Maquinas de escribir, sumadoras, cajas registradoras, etc. LOs documentos son almacenados de la misma manera que en los sistemas manuales, pero los datos contenidos en ellos estar&n impresos o mecanografiados en lugar de estar escri- tos a mano.

Este sistema también incluye el uso de máquinas de con tabilidad las cuales se encargan de hacer algunos c41culos - de acuerdo a un programa diseñado previamente. El almacena-· miento de datos se efectúa en tarjetas diseñadas para estas máquinas.

·-Por ejemplo, el -calculo de las operaciones se hace con la ayuda de maquinas sumadoras. El registro de pólizas se hace con la ayuda de la máquina de escribir, y de éstas se efectúa el pase a las tarjetas auxiliares las cuales serán llenadas con la ayuda de la máquina de contabilidad la cual hará el cálculo del saldo de la cuenta con la cual se esté trabajando, por cada operaciOn que sea registrada.

c) Sistema Electromecánico

En este sistema el procesamiento de las operaciones se efectúa por medio de un conjunto de máquinas electromecáni-cas llamadas de registro unitario, las cuales están divididas en dos grupos que son:

- l. Equipo principal
	- a) Perforadora de tarjetas
	- b) Clasificadora
	- c) Tabuladora
- 2. Equipo periférico
	- a) verificadora
	- b) Reproductora
	- e) Compaginadora

- d) Intérprete
- e) Calculadora

Cada una de estas máquinas cubre una función específica en el procesamiento de datos.

En este sistema los procesos de datos se realizan con mayor velocidad y exactitud que en el sistema mecánico. En este sistema el volumen de operaciones puede ser incrementado sin aumentar el personal o costos. Los resultados del - proceso son m4s legibles, uniformes y exactos que en el sistema manual. La informaci6n se simboliza mediante marcas - sencibles, marcas perforadas o caracteres ópticos o magnéticos. Cuando loa datos han sido perforados en tarjetas o en cintas de·papel Be pueden archivar para :~procesarlos poste- riormente.

Por ejemplo, se tomarán las operaciones de los documen tos fuente y se transferirán a tarjetas perforadas por medio de la máquina perforadora, la máquina calculadora se encarga rá de hacer los cálculos correspondientes, la clasificadora hara una clasificación de las tarjetas, la verificadora revi sara la exactitud del procesamiento y la informaci6n finan- ciera se obtendra por medio de la maquina tabuladora la cual imprimirá la información sobre listados de papel.

## d) Sistema Electr6nico

Las operaciones tales como calcular, tabular, clasifi car y reproducir, en los sistemas anteriores se requiere - del empleo de varias personas o máquinas según sea el caso, adem4s de que se deben de llevar a cabo caro procesos inde- pendientes y por separado. Estas operaciones pueden ser -efectuadas rápidamente mediante el uso de un sistema de c6mputo electr6nico en forma integrada en un s6lo proceso. En este sistema se requiere de un menor espacio físico, así como de menos personal operativo; los datos son traducidos en impulsos que pueden ser captados por circuitos electróni cos, los cuales estan articulados con dispositivos magndtitos capaces de leer y grabar datos.

La informaci6n en este sistema puede ser almacenada en archivos contenidos en cintas magnéticas, tarjetas magné ticas, discos magn@ticos o tambores magndticos.

El reporte de datos se hace con impresoras de alta velocidad, pantallas de rayos cat6dicos, consolas, terminales, etc.

# e A P 7 r *u* L *o* zri

# LA AUVITORIA *CON APOYO* VE UNA *COMPUTAVORA*

# *lll.1 ESTUVZO Y EVALUAClON VEL CONTROL INTERNO*

# 1.1 Concepto de Control Interno

Según el libro de Normas y Procedimientos de Auditoría del Instituto Mexicano de Contadores Pdblicos, A. c. el control interno es: "El Control Interno comprende el plan de or ganización y todos los métodos y procedimientos que en forma coordinada se adoptan en un negocio para salvaguardar sus ac tivos, verificar la exactitud y confiabilidad de su informacidn financiera, promover eficiencia operacional y provocar adherencia a las polfticas prescritas por la administracidn".

Segdn el Comitd sobre Procedimientos de Auditor1a Americano dice: "El Control Interno comprende un plan de organización, todos los métodos coordinados y las medidas adopta das dentro de un.negocio para la salvaguarda de sus activos, la obtencidn de informacidn financiera correcta, la promo-- cidn de la eficiencia operacional y fomentar la adhesidn a las políticas administrativas ordenadas por la gerencia".

Por lo tanto el estudio y evaluacidn del control inter no se hace necesario ya que de su estudio y evaluación se des prendera el alcance que se les dara a las pruebas y procedi-mientos así como la confianza a depositar en los registros y la oportunidad en que se aplicarán los procedimientos.

El Control Interno es un término que en un sentido am-

plio se utiliza para describir . todas las medidas tomadas por la dirección de una entidad económica.

1.2 Objetivos del Control Interno

Analizando las anteriores definiciones se encontr6 que el Control Interno tiene tres objetivos fundamentales:

a) Protecci6n de los activos del negocio.

Por medio de un buen control interno debidamente aplicado se pueden resguardar los activos de la empresa.

b) Obtención de información financiera correcta y segura

Esto se puede lograr a través de un adecuado control interno implantado en el sistema de contabilidad que permita la toma de decisiones correctas y oportunas.

c) Promocidn de la eficiencia de operacidn y adhesidn a las polfticas de la empresa

Esto pretende eliminar desperdicio de tiempo o materia les, lo anterior no implica que el auditor sea un experto en el estudio de tiempos y movimientos pero si debe tener los

conocimientos suficientes para evaluar el control interno - que se refiere a la eficiencia de las operaciones contables.

1.3 *Elementos del Control Interno* 

El Control Interno esta compuesto de los siguientes -elementos: Organización, Procedimientos, Personal y Supervi si6n.

1.3.1 Organización: La organización como elemento -del control interno tiene a su cargo la funcidn de dirigir, - coordinar, separar adecuadamente las funciones dentro de la empresa y asignar responsabilidades de acuerdo a la estructura organizativa de la entidad.

a) Dirección.- Tiene a su cargo la creación de políticas de operacidn dentro de la empresa, la delegacidn de auto ridad así como la toma de decisiones.

b) Coordinacidn.- Es la armonizacidn de las diferentes funciones que se llevan a cabo dentro de la empresa de acuer do a las políticas establecidas de tal forma que se puedan cumplir satisfactoriamente los objetivos que han sido fija- dos previamente,

c) División de labores.- Esta se refiere a la separa cidn adecuada de las diferentes funciones que se tienen dentro de la empresa, de tal forma que haya independencia en la realización de las mismas, evitando así que una misma persona tenga ingerencia en la realizacidn de dos o más operaciones que se presten a malos manejos.

d) Asignacidn de responsabilidades.- Se deben de definir claramente las obligaciones que cada persona tenga para con el puesto que le ha sido asignado y la persona o perso- nas ante las cuales debe de responder del cumplimiento de sus actividades. Para definir m4s claramente este punto la empresa debe contar con un organigrama que muestre los diferentes niveles jerárquicos y las funciones que a cada puesto correspondan.

1.3.2 Procedimientos: Son los lineamientos que se es tablecen en la empresa con la finalidad de desarrollar en .forma adecuada las funciones y objetivos de la empresa.

a) Planeaci6n y sistematizaci6n.- Es necesario para el buen desarrollo de las actividades existan instructivos previamente elaborados en los cuales se señalen de manera - clara y precisa las funciones de los diferentes niveles je- rárquicos, su responsabilidad y además manuales que les sirvan de guía para la realización de éstas.

b) Registros y formas.- Este punto se refiere al establecimiento de un adecuado sistema para registrar las operaciones que se desarrollan dentro de la empresa, de acuerdo a las caracteristicas y necesidades de la misma. Además es conveniente que este sistema se encuentre en forma impresa mediante graficas que muestren el flujo de las operaciones.

c) Informes.- Para ejercer un mejor control sobre - las diferentes actividades que se realizan dentro de la em--<br>presa es conveniente que se establezca la obliqación de que cada persona haqa reportes peri6dicos sobre el desarrollo de sus actividades y el resultado de las mismas. Además de que existan personas encargadas de hacer estudios sobre dichos informes para proceder a la toma de decisiones  $y$  corregir de ficiencias.

1.3.3 Personal: Para desarrollar en forma satisfacto ria los objetivos de la empresa es necesario que exista un control sobre el personal que va a estar a cargo del desarro llo de las actividades dentro de la empresa, para lo cual se debe .de conocer la' capacidad de cada individuo desde la etapa de selección del personal para elegir a la persona idónea que va a ocupar determinado puesto.

a) Entrenamiento.- Aún cuando se elija al personal adecuado, deben existir programas de capacitacidn del personal, lo cual permitira que se reduzcan los errores y desperdi cios dentro de la empresa.

b) Eficiencia.- Una vez de que se le ha dado el en--· trenamiento necesario al personal es conveniente que se haga un estudio para determinar el grado de aprovechamiento que ha tenido cada persona *y* que se reflejara en el desarrollo de sus actividades.

c) Moralidad.- Este es un punto de suma importancia para el control interno el cual debe ser tomado en cuenta desde la elecci6n del personal que va a trabajar en la em- presa. Además es motivo de constante vigilancia a través de políticas que permitan el control sobre este partiqular.

d) Retribucidn.- Es necesario que existan dentro de la empresa una adecuada remuneracidn y prestaciones para su personal de tal forma que este se encuentre a qusto dentro de la misma y ponqa todo su empeño en el desarrollo de sus actividades.

1.3.4 Supervisidn: Por muy orqanizada que se encuentre la empresa y adn teniendo el personal idóneo dentro de la misma, se hace necesario que exista un control adicional, el cual se logra por medio de la supervisión. Por lo tanto la supervisión es un control fundamental el cual debe estar presente en todos los niveles jerarquicos y durante toda la operacidn de la empresa.

1.4 **Métodos de evaluación del control interno** 

 $\mathbf{v}$ 

a) Descriptivo: Este método consiste en la narración .de las diferentes actividades que se realizan en la empresa por el personal encarqado de las mismas.

b) Grafico: Es aguel en el cual se muestra en forma esquemática el flujo que siguen las operaciones de acuerdo al

sistema establecido para ello.

c) Cuestionario: Este método es el más usual  $v$  consis te en realizar una serie de prequntas entre los funcionarios y/o empleados de la empresa. A efecto de conocer sus funciones, los tipos de controles que existen sobre éstas y las políticas o procedimientos establecidos en la empresa.

1.5 El Control interno en el procesamiento electrónico de *dttto4* 

En un sistema de procesamiento electr6nico de datos los puntos que- hay que tomar en cuenta para evaluar el control in terno son los siguientes:

a) Ya sea en un sistema manual o en un sistema de procesamiento electr6nico de datos se debe evaluar el control in terno de la misma manera.

b) Se debe asegurar que los datos que se van a proce- sar esten adecuadamente codificados y listos para su procesamiento.

c) La separaci6n adecuada de funciones de analisis de sistemas de programaci6n de operación de la computadora y de custodia de los proqramas.

d) La autorización por parte de personas responsables del uso de los programas y de la computadora,

e) Restringir el acceso de personas ajenas al departa

mento de cómputo.

f) En el departamento de cdmputo deben laborar persa- nas suficientemente capacitadas para las funciones de programacidn y captura de datos.

 $q$ ) Debera existir un manual de contabilidad que conten ga los procedimientos a seguir para el procesamiento electrdnico de datos,

h) Se debera tener cuidado del procesamiento de los -lotes de captura asegurandose de que no falte ninguno o éste se halla procesado dos veces y pasando a crear posteriormente un respaldo de datos.

1) Asegurarse que los lugares de almacenamiento de las cintas o discos estén adecuadamente acondicionados evitando que datos sufran daños que podrían originar la pérdida de la información procesada.

j) Llevar un control sobre el uso de la computadora as! como de los tiempos utilizados para cada corrida.

k) Tener una cifra control en cada captura de datos pa ra checar con el total de cargos a la maguina y así asegurar que haya sido correcta la captura de datos.

1) Llevar un control sobre la papeleria utilizada para la computadora con el fin de evitar usos innecesarios y des- perdicioa.

m) Una vez obtenida la informac16n, debe validarse esta con el fin de asegurarse de que efectivamente ha sido bien procesada.

#### llf,f PROGRAMA *VE TRABAJO*

Para llevar a cabo una auditoría, es necesario que se elabore previamente un programa de trabajo, el cual servirá de instructivo para facilitar al Auditor la realizaci6n del mismo, así como para que la supervisión sea completa.

A continuac16n se presenta.un programa de trabajo de auditoria con los puntos más importantes que se deben de to--,-. mar en cuenta en la realizaci6n de la misma.

# Descripci6n

#### Hecho por Observaciones Iniciales

- *1. Cont1tot lntell.no. Utilice el mlto*  do descriptivo para señalar:
	- a) La organización jurídica de la empresa
	- b) Directores y apoderados y sus funciones
	- c) Empleados y sus funciones
	- d) Descripci6n del sistema conta ble
	- e) Control de compras
	- f) control de ventas
	- g) Control de inventarios
	- h) control de ingresos y egresos
	- i) Financiamiento

Hecho por Observaciones Iniciales

# Descripci6n

# $II.$  *Examen General*

- l. Revisa el archivo permanente <sup>y</sup> los papeles de trabajo del año anterior
- 2. Ponga al corriente el archivo permanente
- 3. Obtenga o prepare Balanza de Comprobacidn que contenga:
	- a) Saldos iniciales
	- b) Movimientos del ejercicio. Deudores y Acreedores
	- c) Saldos finalés
	- d) La firma del Contador o fun cionario responsable de la empresa
- 4. Las pruebas selectivas sobre las operaciones, libros y re- gistros, serán los meses de:
	- a) Asegurarse de que los principios de contabilidad han sido observados.y aplicados sobre bases consistentes -con las del ejercicio inmediato anterior. Tomar nota de los cambios de importancia
	- b) Verificar numéricamente las pólizas de los meses de --pruebas selectivas

# Descripción

# Hecho por Observaciones Iniciales

- e) Verificar los pases de las p6lizas a los registros
- d) Verificar las sumas de los registros de p61izas
- e) Verificar los pases de los registros a los libros principales
- f) Verificar las sumas del -- Diario General de todo el ejercicio revisado
- S. Dejar constancia de la revi- si6n practicada con marcas de auditoría
- 6. Redacte en todos los papeles de trabajo las observaciones pertinentes al control interno o a la investigación practicada
- 7. Mencione la fuente de informa cidn para la elaboraci6n de los papeles de trabajo
- 8. Anote el significado de las marcas de auditoria
- 9. Proponga en caso necesario los asientos de ajuste y/o re clasificaciones derivados de la investigac16n
- 10. Cotejo del saldo de los auxiliares, relaciones o cuentas examinadas con los libros ---

# Descripción

# Hecho por Observaciones Iniciales

principales y con lo declarado en la declaraci6n del Im- puesto sobre la Renta

## *lll. Fondos Fijos y Caja*

- l. Inveatique localizaciones, en carqados y monto de fondos fi jos *y* caja qeneral
- 2. Practique arqueos de fondos fijos cuando se considere -- oportuno
- 3. Investique la fecha del dlti-DIO reembolso de fondos de caja verificando que no existan comprobantes con fecha de pa*qo* anterior al dltimo reembo! so, formando parte del fondo; o bien vales sin autorizaci6n de funcionario responsable
- 4. Verifique que los inqresos por ventas de estos fondos fi jos hayan sido depositados, anotando en la cédula la fe-cha en que fue hecho; ésto in cluye los paqar@s de tarjetas de crédito
- 5. Obtenga la firma de conformidad del encargado del fondo
- 6. Obten9a conformidades de saldo, de aquellos fondos que no fueron arqueados o bien certi
## Hecho por Observaciones Iniciales

ficaciOn de funcionario res- ponsable para probar su existencia

- 7. Coteje el importe de cada arqueo con los saldos en libros señalando diferencias en su caso
- 8. Redacte en su caso, las obser vaciones necesarias, al con- trol interno o sobre la inves tiqacidn practicada
- 9. Proponga los asientos de ajus te y/o reclasificacidn necesa rios
- 10. Practique arqueo de caja al tdrmino de las operaciones - del día o bien al día siguien te antes de que se inicien - las operaciones
- 11. Investigue aquellos comproban tes que estdn formando parte del saldo de caja
- 12. Obtenga la firma de conformidad del cajero de la compañia
- 13. Cerciorarse de que todos los fondos de caja están formando parte del rubro de caja y Ban cos
- 15. Elaborar cddula sumaria y ana l1tica

68.

## Hecho por Observaciones Iniciales

16. Agregue a continuacidn, cualquier otro procedimiento de auditoria utilizado, que se considerd necesario en las - circunstancias

### IV. Bancos

- l. solicitar confirmacidn directa de saldos haciendo uso de las formas aprobadas por el -Instituto Mexicano de Contado res PQblicos
- 2. Revisar conciliaciones de las cuentas bancarias
- 3. Coteje el saldo del banco según confirmación bancaria con el saldo del estado de cuenta
- 4. Compruebe que las partidas de conciliacidn hayan sido corres pondidas, anotando la fecha en que se hizo
- s. Investigue las partidas de conciliacidn con una antiguedad mayor de 30 dias tales co mo cheques no cobrados, depdsitos no acreditados, etc,
- 6. Redacte al pie de la cddula, en su caso las observaciones necesarias al control interno o sobre la investigación reali zada anotando el número del úl timo cheque expedido

#### Hecho por Observaciones Iniciales

- 7. Proponga los asientos de ajus te y/o reclasificación necesa rios para cada conciliaci6n
- 8. Prepare cédula sumaria de ban cos y coteje los saldos con los saldos segdn libros
- 9. Compruebe la disponibilidad inmediata de estas cuentas
- 10. Agregue a continuaci6n cual- quier otro procedimiento de auditoria, que considere nece sario en las circunstancias

## $V.$  Inversiones en Valores

- 1. Investigar su localización, en cargado y monto, en el caso de que estas se encuentren dentro de la compañía
- 2. Practique arqueo de valores, anotando en los papeles de tra bajo todos los elementos para su identificación, obteniendo la firma de conformidad de la persona encargada de su custodia
- 3. Verifique que los ndmeros de serie de los valores arqueados sean los mismos que aparecen en la cédula del año anterior, en el caso de que dichos valo= res no hayan tenido movimiento durante el ejercicio

### Hecho por Observaciones Iniciales

- 4. Compruebe que las compras  $v$ las ventas de estos valores se encuentren autorizadas por funcionario responsable
- 5. Solicite conformidad de saldo, en el caso de que estos valores se encuentren en adminis- 1; tracidn, anex4ndola a los papeles de trabajo
- 6. Investigue y redacte en la cé dula:
	- a) Su valor de mercado y comp4relo contra el valor en libros para determinar la utilidad o pérdida a la fe cha de cierre
	- b) El objeto de la inversión
	- c) Su disponibilidad
	- d) Las fechas en que se obtie nen los rendimientos
- 7. Prepare cédula analítica de loa movimientos de esta cuenta examinando cada comprobante y verificando:
	- a) Que todos loa rendimientos han sido registrados
	- b) Que le han sido retenidos los impuestos sobre produc tos o rendimientos de capi tal.

#### Hecho por qbservaciones Iniciales

- c) Que estos dltimos hayan sido compensados para los efectos del Impuesto sobre la Renta
- d) Que estén registrados los productos devengados y aun no cobrados
- *B.* Redacte al pie de la cédula, en su caso, las observaciones al control interno o sobre la investigaci6n practicada
- 9. Proponga los asientos de ajus te y/o reclasificaci6n que - sean necesarios
- 10. Agregue a continuaci6n cualquier otro procedimiento de - auditoria, que considere nece sario en las circunstancias

## *VI. Inventarios*

- l. Determine la fecha de corte de inventarios
- 2. Intervenci6n y observaci6n de la toma de inventarios
- 3. Pasar a papeles de trabajo los inventarios en los que se tuvo intervenci6n directa, ob teniendo la firma de conformi dad del almacenista o responsable y de funcionario respon sable

- 4. Cotejar el monto de los inven tarios iniciales y finales - con la p6liza de certifica-- ci6n del corredor pdblico titulado, que normalmente inter viene en la práctica de los mismos
- S. Verificar la valuaci6n de los inventarios, asegurándose que esta haya sido efectuada
	- a) Oue no esté incluída mercancia propiedad de terceros
	- b) Que no estén incluídas mer cancias ya facturadas aun no despachadas
	- c) Que no estén incluídas mer cancias recibidas con posterioridad a la fecha del cierre
	- d) Que estén incluídas las -mercancias en transito
	- e) Que estén incluídas las mercancías dadas a maquila.
- 6. Prepare relación de maquilado res con mención del saldo; so licite confirmaciones de saldos para verificar las mercan cias en su poder y analice la circularización

## Hecho por Observaciones Iniciales

- 7. Preparar cédula sumaria de inventarios que contenga:
	- a) Firmas de conformidad de funcionarios responsables
	- b) An&lisis de las p6lizas de seguros, especificando:
		- 1. Nombre de la compañía de seguros
		- 2. Vigencia
		- J. Riesgo
		- 4. Importe del seguro
		- s. Endosos
- B. Examine en papeles de trabajo todos los movimientos de la cuenta de almacdn
	- a) Prepare una cédula por cada concepto de cargos de almacén

l. Compras

- 2. Gastos sobre compras -- (fletes, gastos, dere- chos, pedimentos aduana les, etc.)
- J, Devoluciones sobre ventas (al costo)

Las cddulas deberán contener:

I. Referencia *y* fecha

## Hecho por Observaciones Iniciales

- II. Nombre
- III. Dirección
- IV. Registro Federal de causantes
- V. Concepto
- VI. Importe
- b) Preparar una cédula por ca da concepto de abono al al ~cdn:
	- l. Rebajas *y* bonificacio- nes sobre compras
	- 2. Devoluciones sobre compras
	- 3, Salidas al costo por concepto de ventas

Las cédulas deberán de con tener:

- I. Fecha *y* referencia
- II. Nombre
- III. Direccidn
- IV. Registro Federal de causantes
- v. concepto
- VI. Importe
- c) Anote en las cédulas respec tivas, explicando ampliamen tez

### Hecho por Observaciones Iniciales

- 1. Los ajustes al inventario
- 2. Mercancia que se considere obsoleta, deteriorada, en mal estado, - etc.
- *3,* Posible precio-de real! zación de la mercancía mencionada en el pmto 2
- *9,* Prepare en papeles de trabajo, pruebas de inventa- rios que se consideren necesarias, las cuales deber&n partir del inventario inicial aumentando todas - · las entradas y restanto to das las salidas para deter minar en inventario según · prueba de auditoría y comparece con el inventario final segün libros determi nando las diferencias de mas o de menos.

Deben observarse las dispo sicionea de la ley del Impuesto sobre la Renta en vigor en su art1culo 32,

- 10, Investigue los compromisos de compra pendientes al fi nal del ejercicio
- 11, Revise las principales adquisiciones y cancelacio--

nes al final del ejercicio

- 12. Verifique gue los inventa-- rios no estén pignorados o dados en garantía. En caso afirmativo, incluya en la cé dula sumaria todos los antecedentes o copias fotost&ticas de los contratos.
- 13. Agregue a continuaci6n cualquier procedimiento adicio-nal de auditoria que se con sidere necesario según las circunstancias

## *VII.* Cuentas por cobrar

- l. Obtenga o prepare relaci6n de saldos de las cuentas por cobrar, clasificadas por antiguedad de saldos de acuerdo con su·clasificaci6n de:
	- a) Clientes
	- b) Documentos por cobrar
	- c) Deudores diversos
	- d) Funcionarios y empleados
	- e) Comitentes
	- f) Otras cuentas por cobrar

## Hecho por Observaciones Iniciales

- 2. Solicitar conformidades de -saldo por el método positivo. revisando los saldos de las relaciones contra los de las circulares
- 3. Investigue y concilie en la misma confirmaci6n, cualquier diferencia entre el saldo cir cularizado y el saldo confirmado
- 4. Verifique los pagos posteriores que se mencionen en las circulares, anotando en éstas, la fécha y pdliza en que se encuentren registrados
- S. Obtenga o prepare cddula que indique las sub-cuentas casti gadas, mencionando y/o anexan do:
	- a) Fundamento legal para su castigo (ver Ley y Regla-mento del I.S.R.)
	- b) Gestiones de cobro realiza das (demandas, sentencias, etc.)
	- c) Documentación comprobato -ria del adeudo
- 6. Verifique que estas cuentas hayan quedado con saldo de --\$ 1,00 (Un peso 00/100)

- 7. Determine la suficiencia o in suficiencia de la estimacidn para las cuentas de cobro dudoso
- a. Examine todos los movimientos que registre la estimación pa ra cuentas de cobro dudoso o bien la cuenta de resultados que refleje estos movimientos
- 9. Con base en el punto uno de este programa:
	- a) Anote los pagos posterio- res de aquellas cuentas -~ circularizadas y no contes ta das
	- b) Determine el importe de -las cuentas cuyo saldo sea dificil de recuperación
- 10. Obtenga de los abogados de la compañía, certificación o dé-claración con respecto a la recuperabilidad de las cuen- tas que tengan a su cargo para su cobro
- 11. Solicite una segunda conform! dad de saldos, de aquellas cuentas no contestadas
- 12. Prepare análisis de circulari zación para cada clasifica--cidn de cuentas por: cobrar

- 13. Verifique el cumplimiento de los procedimientos generales, que sean aplicables a esta revisidn,
- 14. Agregue a continuacidn cualquier procedimiento de auditor1a adicional que considere necesario en las circunstancias

Sucursales y Sub-agencias:  $VIII.$ 

- l. Arqueos de fondos fijos
- 2. En papeles de trabajo, analice el saldo de la sucursal o subagencia
- 3. Obtenga conformidad de saldo del encargado
- 4. Aplicando los meses de pruebas selectivas, determine la correccidn de los cargos v abonos a estas cuentas, anotando en papeles de trabajo exclusivamente los errores localizados, las fechas en que se corrigieron, las par tidas de conciliacidn, etc,
- 5, verifique el cumplimiento de los orocedimientos generales que sean aplicables a esta revisidn

#### Hecho por Iniciales bservaciones

6. Agregue a continuaci6n cual- quier procedimiento de audito ria adicional que consideró necesario en las circunatan- cias

## IX. **Dep6sitos** en garantla

- l. En papeles de trabajo, analice el saldo, de esta cuenta y todos los movimientos del año
- 2. Verifique el cumplimiento de los procedimientos generales que sean aplicables a esta re · visidn
- l. Agregue a continuacidn cual-- quier procedimiento de audito ria adicional que consideró necesario en las circunstan- cias
- *X. Cuenta6* de *Ac..tivo Fijo* 
	- l. Prepare cddula o cddulas que clasifiquen el Activo fijo en:
		- a) Terrenos
		- b) Edificio
		- c) Maquinaria y equipo
		- d) Equipo de oficina
		- e) Equipo de envases

- Hecho por Observaciones Iniciales
- f) Mobiliario y equipo
- q) Equipo de reparto
- h) Otros Activos Fijos
- 2. En papeles de trabajo, par- tiendo del saldo inicial, - analice todos los movimien- tos que reflejen estas cuentas, mencionando fecha, refe rencia, concepto, importe
- 3. Obtener de ser posible, co- pia fotostática de las factu ras que amparen las adquisiciones del ejercicio y ane- xarlas a cada cfdula

 $\mathbf{v}$ 

- 4. Si no es posible obtener las copias fotost4ticas de las facturas mencionadas en el punto 3, asentar en la cGdula el nombre del proveedor, el ndmero de factura, el Registro Federal de Causantes, y la Dirección
- s. Llevar a cabo la inspeccidn física de los bienes adquiri dos
- 6. En los casos de activos fi- jos importados, cerciorarse de que 4stoa cuentan con su respectivo pedimento aduana!, obteniendo copia fotost&tica de los mismos y anexándola a los papeles de trabajo

## Hecho por Observaciones Iniciales

- 7. En relaci6n con otros retiros de activo fijo:
	- a) Revise la autorizaci6n para venderlos o darlos de baja
	- b) Revise los contratos, facturas de,venta u otros documentos que comprueben la venta del activo fijo
	- c) Cerciorarse que los acti- vos fijos han sido dados de baja a costo de adquisi ci6n
	- d) Compruebe que los ingresos -por ventas de activos fi- jos hayan sido declarados para los efectos del I.V.A.
	- e) Que la utilidad se haya acumulado para los efectos del 1.s.a.
- 8. Compruebe que los activos fijos no estan pignorados o dados en garantía
- 9. Si los activos están pignorados o dados en garantía, soli cite copia fotostática del -contrato, subrayando las cl&u sulas principales
- 10. Investigue los compromisos de compras de activo fijo, pen-

#### Hecho por Observaciones Iniciales

dientes al final del ejerci- cio, obteniendo copia fotostá tica de los documentos rela- cionados con estas operacio- nes

11. Verifique el cumplimiento de los procedimientos generales que sean aplicables a esta re visidn

#### XI. Cangos Diferidos

- 1. Prepare cédula o cédulas que clasifiquen a los cargos dife ridos en:
	- a) Gastos por amortizar
	- b) Gastos de constitucidn
	- c) Capital amortizable
	- d) Gastos de instalacidn
	- e) Mejoras en propiedad de terceros
- 2. En papeles de trabajo, partien do del saldo inicial, analice todos los movimientos que reflejen estas cuentas, mencionando fecha, referencia, concepto e importe
- 3. Obtener de ser posible, copia fo tost&tica de las facturas que amparen los aumentos del ejercicio y anexarlas a cada cddula

- 4, Si no es posible obtener las copias, de las facturas, asentar en la cédula el nombre del proveedor, el número de factura, el Registro Fede ral de Causantes y la direcci6n
- 5, Si es posible inspeccionar las mejoras efectuadas
- 6. Verifique el cumplimiento de los procedimientos generales que sean aplicables a esta revisidn
- 7. Agreque a continuacidn cualquier procedimiento de auditoría adicional que considerd necesario en las circunstancias

# XII. Pagos Anticipados

- l. Prepare cddula, partiendo de los saldos de· la cddula del ejercicio anterior y analice todos los movimientos de esta cuenta, asegurándose de que:
	- a) Representan cargos que de ban afectar el o los ejer cicios siguientes
	- b) La correcta afectacidn de las cuentas de costos o -

gastos en el ejercicio revisa do

- 2. Determine la correcci6n de las aplicaciones del ejerci- cio y las pendientes por de- vengar, dividiendo el importe del pago anticipado entre el periodo que cubra; el cociente multiplicarlo por el ndmero de días que afectaron al ejercicio
- 3. Verifique el cumplimiento de los procedimientos generales que sean aplicables a esta re visi6n
- 4. Agregue a continuación cual-quier procedimiento de audito ría adicional que consideró necesario en las circunstan- cias

## XIII. Gastos de propaganda diferidos

- l. En papeles de trabajo, prepare un análisis que demuestre:
	- a) Saldo inicial
	- b) Importe cubierto
	- c) Importe devengado durante el ejercicio
	- d) Importe por devengar en ejercicios futuros

- 2. Conciliar, en su caso para los efectos fiscales las partidas necesarias
- 3. Verifique el cumplimiento de los procedimientos generales que sean aplicables a esta re visi6n
- 4. Agregue a continuaci6n cual- quier procedimiento de auditoria adicional que consideró necesario en las circunstan- cias
- $XIV.$  Cuentas complementarias o de -ajuste de valores de activo
	- l. Preparar en papeles de trabajo el an4lisis de los movi-- mientos de todas las cuentas complementarias o de ajuste de activo
	- 2. En el caso específico de la reserva de cuentas malas, se deberan verificar los siguien tes puntos:
		- a) Oue cualquier creación o incremento a esta cuenta se haya conciliado para - efectos fiscales
		- b) La suficiencia o insufi-- ciencia de la misma con ba se en el analisis de anti-

guedad de saldos de las - cuentas por cobrar, posibi lidad práctica de cobro y recuperabilidad total o parcial de las cuentas

- c) Que los cargos hechos a es tas cuentas, se hayan conciliado para efectos fiaca les
- 3. En el caso de otras reservas complementarias de activo, - cerciorarse de que sus incrementos no se contrapongan con lo dispuesto en el artículo -<sup>25</sup> Fracc. IX de la Ley del --I.S.R.
- 4. Verifique el cumplimiento de los procedimientos generales que sean aplicables a esta re visidn

## XV. Cuentas por Pagar

- l. Prepare en papeles de trabajo u obtenga relaciones que con--
- 4. tengan el nombre, domicilio, Re9istro Federal de Causantes de:
	- a) Proveedores
	- b) Acreedores
	- c) Acreedores por depdsito
- d) Impuestos por pagar
- e) Documentos por pagar
- 2. Solicite confirmaci6n de sal dos a la fecha de balance de las subcuentas que conforman cada cuenta
- 3, Investigue y. concilie sobre la confirmaci6n, cualquier diferencia entre el saldo cir  $cularizado y el saldo confir$ mado, verificando los pagos posteriores a que haga men- ci6n las confirmaciones
- 4. Investigue aquellos saldos importantes circularizados y no contestados para verifi- car:
	- a) Pagos posteriores.- Ano-tando en los papeles de trabajo:
		- I. Póliza, fecha y número de cheque con que se pag6
		- II. Fecha en que se cobr6 el cheque (vdanse los estados de cuenta pos teriores)
- S. Examine el registro de bancos, o las p6lizas de egreso de - los tres meses siguientes al cierre del ejercicio, para --

cerciorarse que estos asien- tos no representan pasivos no registrados

- 6, Revise selectivamente durante el año operaciones importan- tes o anormales para consta- tar que son necesarias y propias del negocio
- 7. Por lo que corresponde a im- puestos por pagar, llevar a cabo las siguientes investiga ciones en papeles de trabajo:
	- a) Análisis del saldo
	- b) Inspección física de las declaraciones, anotando en los papeles de trabajo
		- I. Fecha de referencia del pago
		- II. Fecha y operación de caja que muestre la de claraci6n
	- c) En el caso de existir recar gos, asegurarse que estos se encuentren registrados como partidas no deducibles
- 8. En el caso de existir cuentas por pagar en moneda extranjera, verificar el tipo de cambio a que se encuentran registradas y compararlo con el tipo ofi--

## Hecho por Observaciones Iniciales

cial de cambio vigente en el mes del cierre del ejercicio <sup>y</sup>determinar la utilidad o pérdida en cambios

- 9. Revise y obtenga copias o -prepare extractos de los siguientes contratos:
	- a) Contrato colectivo o indi vidual de trabajo
	- b) Contratos de regalias o  $$ concesiones
	- c) Contratos de comisidn
	- d) Contratos de garantía de servicios
	- e) Contratos de arrendamiento
	- f) Otros contratos
- 10. Compruebe que el importe de los gastos acumulados por pagar sea correcto revisando:
	- a) Las obligaciones contrac- tuales
	- b) Declaraciones de impuestos
	- c) Pagos de impuestos
	- d) Pagos posteriores a la fecha del balance y cualquier otra evidencia
- 11. Compruebe que se hayan registrado todos los gastos acumulados por pagar. Tome en con

### Hecho por Observaciones Iniciales

- -al Sueldos, salarioa-y gratificaciones
- b) Regalfas
- c) Impuestos
- d) Seguro Social
- e) Seguros
- f) Rentas
- g) Intereses
- h) Teléfonos, luz y agua
- i) Horarios legales y de au- --41.tor!a
- 12. Cerciórese que los gastos acu muladas por pagar representan cargos que deben afectar los resultados del ejercicio
- 13. Determine si algún concepto de los gastos acumulados por pagar no es deducible para - los efectos de la ley del impuesto sobre la renta
- 14. Cerciorarse que no se hayan inclu!do estimaciones no iden tificables en cuanto a su beneficiario y monto
- 15. Verifique el cumplimiento de los procedimientos generales que sean aplicables a esta - revisión

## Hecho por Observaciones Iniciales

16. Agregue a continuacidn cual- quier procedimiento de audito ría adicional que considere necesario en las circunstan- cias

## *XVl.* P~ovi4ione4 *de Pa4lvo*

- l. Prepare en papeles de trabajo, un an4lisis de todos los movi mientos que registren durante el año las siguientes· :cuentas:
	- a) Provisión para primas de antiquedad
	- b) Provisidn para la participaci6n de utilidades a tra bajadores
	- c) Provisidn para el pago del I.S.R.
	- d) Otras provisiones
- 2. Conectar los movimientos de estas cuentas, con los acuerdos de la dltima asamblea general ordinaria de accionis- tas
- 3. En el caso de la provisión pa ra primas de antiguedad, asegurarse que los cargos recibi dos por esta cuenta se hayan conciliado para efectos fiaca les

## Hecho por Observaciones Iniciales

- 4. Inspeccionar *y* swnar la documentación que dió origen a -los cargos a la provisidn para la participación a trabaja dores, verificando:
	- a) ·Que la documentaci6n men- cione que se trata de la participacidn de utilida- des del ejercicio del que se trate
	- b) Que incluya el nombre del empleado, su registro fede ral de causantes,  $v$  esté firmado
	- .c) Verificar que el importe de la participación de uti lidades entregado a los - trabajadores coincide con lo determinado en la decla raci6n del Impuesto sobre la renta del ejercicio inmediato anterior
	- d) En el caso de existir participaci6n de utilidades complementaria, derivada de la auditoria anterior,. verificar.todos loa puntos a que se contrae el punto 4, incisos a) al c)
- S. En el caso en que no se hubie ran pagado en su totalidad - las participaciones a los tra

94.

## Hecho por Observaciones Iniciales

bajadores del ejercicio anterior, cerciorarse de que es-tas cantidades se hayan acumu lado a la participacidn de - utilidades de este ejercicio

## *XVII.* P~ivo *Fijo*

- l. Obtenga o prepare relacidn de pasivo a largo plazo, inclu- yendo documentos por pagar - con vencimiento a más de un año de la fecha del balance. clasificada en cuanto a ban- cos, proveedores, casa matriz, subsidiarias, filiales  $v$ otros. Verifique sumas y cote je con el mayor
- 2. Revise los contratos y otros documentos de las emisiones de obligaciones, hipotecas, préstamos, etc. y cerciórese que las clausulas se estan -cumpliendo~ Obtenga copias o prepare extractos de dichos contratos o convenios
- J. Revise la autorizacidn del consejo de administracidn para la adquisicidn de deudas a largo plazo o para pasivos - anormales contraídos durante el ejercicio que se está revi sando.

### Hecho por Observaciones Iniciales

- 4. Cerciorarse que el pasivo se ha registrado correctamente
- 5. Revise los documentos que -fueron paqados, cancelados o renovados durante el ejercicio
- 6. Verifique el c§lculo de los intereses pagados y los pendientes de pago a la fecha de cierre. Concilie con el cargo a la cuenta de resulta dos respectiva
- 7. Determine si hay activos de la compañía que estdn garan- ...tizando al pasivo adquirido
- 8. Revise los contratos por prés tamos para determinar si en- tre sus clausulas hay alguna restriccidn a las utilidades acumuladas
- 9. Solicite informacidn de saldos directamente con los acreedo res
- 10. Verifique el cumplimiento de los procedimientos generales que sean aplicables a dsta - revisidn

#### $XVIII.$ Creditos Diferidos

l. Obtenga o prepare un an&lisis de créditos diferidos

## Hecho por Observaciones Iniciales

- 2. Verifique la suma y cotéjela con el libro mayor
- 3. Examine los contratos y documentos que originaron los cré ditas diferidos
- 4. Verifique cálculos tanto de las cantidades diferidas como de las aplicadas durante el ejercicio y cerciórese que se hayan contabilizado correctamente
- S. Cercidrese que en la cuenta de otros ingresos no aparez- can conceptos que deban diferirse
- 6. Verifique el cumplimiento de los procedimientos generales que sean aplicables a esta re visidn
- 7. Agregue cualquier procedimien to de auditoría adicional que considere necesarios en las circunstancias

# XIX. Capital Social y Utilidades Acu  $muladas$

l. Examen de la escritura consti tutiva de la compañía, para - precisar:

#### Hecho por Observaciones Iniciales

- a) Que se cumplid con lo dispuesto en la ley del im-- puesto sobre la renta
- b) Importe del capital social
	- I. Determinar si está integramente pagado
	- II. Determinar si su pago fue hecho en efectivo o en especie.
	- III. Determinar el importe del capital no exhibido y las fechas de las exhibiciones
- c) Número de acciones que ac-tualmente lo componen

l. Nominativas

'

- d) Valor nominal de las accio nes
- e) Si todas confieren a sus tenedores, los mismos dere chos y obligaciones
- 2, Examen de los movimientos de todas las cuentas para cumplir con lo estipulado por la - --D.G.A.F. (Estado de Variaciones en las cuentas del capital contable)
- 3. Verificar especialmente, que se hayan cumplido con los --

## Hecho·por Observaciones Iniciales

acuerdos tomados por la asamblea general ordinaria de accionistas que conocid de los resultados del ejercicio inme diato anterior

- 4, En el caso de ser una auditor!a subsecuente, analice el - . movimiento del ejercicio indi cando las contracuentas afectadas
- s. Si ha habido modificaciones del capital social, determine si dichos cambios se hicieron de acuerdo con las decisiones de la asamblea de accionistas, así como que se hayan protoco lizado *y* dados los avisos correspondientes a las autorida des fiscales
- 6, Cerciorarse por medio de las copias de los certificados - provisionales, que éstos contengan los datos que indica la ley.
- 7. Cerciorarse que los titulos representativos del capital social se hayan impreso. En el caso de que no lo estén in vestigue si la empresa se encuentra dentro del plazo fija do por la ley y que existan certificados provisionales

## Hecho por Observaciones Iniciales

.....

- $8.$  Revise las transacciones he-chas con acciones de tesore- ría durante el periodo y prepare un resumen de dichas transacciones
- 9. Verifique el cumplimiento de los procedimientos generales que sean aplicables a esta re visi6n
- 10. Agregue cualquier procedimien to de auditoria que considere necesario en las circunstan- cias
- *XX. Pa4ivo Contingente y Cuenta4* de *011.den* 
	- 1. Envie una solicitud a los abo gados de la empresa para que nos informen directamente y a la fecha del balance sobre:
		- a) Reclamaciones y juicios pendientes
		- b) Convenios fiscales
		- c) Honorarios pendientes de pago
		- d) Cualquier otro pasivo contingente del cual tengan conocimiento
	- 2. Examine los contratos a largo plazo celebrados por la empre

## .Hecho por Observaciones Iniciales

sa y determine las obligaciones que de ellos se desprendan

- J. Revise los honorarios pagados durante el ejercicio, como in dicación de un posible pasivo de contingencia
- 4. Cerciórese que todos los pasi vos contingentes se hayan registrado o que se den a conocer por medio de notas al balance
- s. Determine si hay pasivos de contingencia por los concep-tos siguientes:
	- a) Documentos descontados
	- b) Avales
	- c) Infracciones *y* reclamaciones de impuestos
	- d) Compromisos de compra y de venta
	- e) Contratos incluyendo los colectivos de trabajo
- 6. Obtenga carta de salvaguarda firmada por algûn funcionario responsable para conocer el estado que guardan los asun- tos de la empresa
- 7. En caso de existir cuentas de orden investigue qué se regis tra en ellas

## Hecho por Observaciones Iniciales

- 8. Verifique el cumplimiento de los procedimientos generales que sean aplicables a esta revisi6n
- 9. Agregue cualquier procedi-- miento de auditoría que consi dere necesario en las circuns tancias

## *XXl. Venta6*

- 1. Prepare cédulas analíticas -por productos en unidades, me troa, etc. con valuaci6n
- 2. Prepare c6dula anual que mues tre en valores las ventas totales mensuales hasta llegar a las ventas netas
- 3. Para pruebas de ventas y costo
	- a) Determine el precio promedio de venta de cada artícu lo y comparelo con el precio de costo
	- b) Circule aquellas ventas que se hicieron a precio inferior al costo
	- c) Realice una comparación de precios de venta con el ejercicio anterior, conciliando hasta llegar a las

#### Hecho por Observaciones Iniciales

ventas según Estado de re-sultados

- 4. Con las copias de las facturas, haga las siguientes pruebas:
	- a) Revise selectivamente los precios por unidad y des-- cuentos contra lista de pre cios debidamente autorizada
	- b) Revise selectivamente c4lcu los y sumas de las facturas y compare con los asientos en el registro de ventas
	- e) Revise su secuencia num6rica
	- d) Coteje los importes de es- tas en el libro de ventas
	- e) Verifique el pase del regis tro de ventas al mayor gene ral
	- f) A base de pruebas selecti- vas revise los pases al auxi liar de cuentas por cobrar, de las facturas expedidas
	- g) Verifique las sumas del registro de ventas, tomando el periodo que se considere necesario para satisfacer-nos de su correcci6n
- S. Obtenga del departamento de em barquea los registros de embar
### Descripci6n

ques por un periodo selecciona do *y* cotéjelos con las corres- \_pondientes facturas, viendo que coincidan las cantidades, tamaño, descripción de los ar tlculos y fecha de embarque

- 6. Comprobación de ventas (tiras de auditoria de máquinas re-qistradorasl
	- a) Obtenga copia fotostática del aviso a la autoridad exactora para comprobar - las ventas mediante tiras de auditoría de las máquinas registradoras
	- b) Cerciorarse que dichas tiras contengan el resumen diario de ventas
	- c) Cerci6rese que estas tiras están revisadas *y* firmadas por el auditor interno de la empresa
	- d) Cerci6rese que por cada tira diaria de ventas, se ha ya elaborado una factura global de ventas
	- e) Cerci6rese de que las facturas diarias esten firmadas por el auditor interno
	- f) Verifique y obtenga copia fotostática de la autorizaoi6n de la autoridad admi--

#### Descripción

#### Hecho por Observaciones Iniciales

nistradora donde releve al causante de la obligación de conservar las tiras de auditor1a, siempre que se conserven los resúmenes respectivos

- e. verifique el cumplimiento de los procedimientos generales que sean aplicables a esta revisidn
- 9. Aqregue cualquier procedi-- miento de auditoría adicional que considere necesario en -las circunstancias
- XXII. *Vevolucione4, Rebaja4, Boni6i*caciones y Descuentos sobre -ventas
	- l. Selectivamente compruebe:
		- a) Su autorización por funcio nario responsable
		- b) Que exista la expedición de nota de crddito
		- c) Su afectación a los auxilia res de las cuentas por cobrar
	- 2. Compruebe aquellas partidas de gran importancia en cuanto as

# Descripci6n

#### Hecho por Observaciones Iniciales

- a) Su autorizaci6n por funcio nario responsable
- b) Que exista la expedición de nota de crédito
- c) Su afectacidn a los auxi- liares de las cuentas por cobrar
- J. Revise.selectivamente la afee taci6n a estas cuentas en los dos meses siquientes al cie- rre del ejercicio
- 4. Verifique que los porcentajes para rebajas, bonificaciones y descuentos sobre ventas, - son los autorizados o bien -los fijados por las políticas de ventas
- s. Verifique el cumplimiento de los procedimientos generales que sean aplicables a esta re visi6n
- 6. Agregue cualquier procedimien to de auditoría adicional que considere necesario en las - circunstancias

#### XXIII. Otros Ingresos

l. Obtenga o prepare un an4lisis por conceptos y compruebe las cantidades mayores de las siguientes partidas:

# Descripción

#### Hecho por Observaciones Iniciales

- a) Ganancia por ventas de acti vo fijo
- b) Ingresos por intereses
- c) Ingresos por dividendos
- d) Otros
- 2. Compare los ingresos con los del ejercicio anterior, inves tigando las diferencias de im portancia
- 3. Examine, en las cuentas de in gresos, los cargos a las mis- $\overline{mas}$
- 4. Verifique el cumplimiento de los procedimientos generales que sean aplicables a esta re visión
- 5. Agregue cualquier procedimien to de auditoría adicional que considere necesario en las -circunstancias

### XXIV. Costo de Ventas

- 1. Prepare un análisis que muestre los movimientos de estas cuentas
- 2. Investigue con toda profundi dad cualquier ajuste a estas cuentas

#### Descripción

#### Hecho por Observaciones Iniciales

- 3. Conecte los movimientos de esta cuenta con:
	- a). Salidas de almacén (por..ven tas, devoluciones sobre com pras, etc.)
	- b) Entradas de almacén (devolu ciones sobre ventas, etc.)
- 4 Verifique el cumplimiento de los procedimientos generales que sean aplicables a esta revisi6n
- s. Agregue cualquier procedimiento de auditoria que considere necesario.en las circunstan-- cias

XXV. Gastos de Operación

l. Impuesto sobre la Renta

- a) Analizar y verificar la documentaci6n de cada uno de los pagos provisionales, mencionando:
	- I. Fecha y número de opera ci6n de caja (o sello del Banco)

II. Importe

b) Analizar y verificar la documentaci6n de cualquier - otro pago por este concepto

# Hecho por Observaciones Iniciales

(diferencias de impuestos -

c) Analizar y verificar la documentacidn y cualquier -- otra retención que se le ha ya hecho al causante, men- cionando fecha, referencia, retenedor, base e importe:

de ejercicios anteriores)

- I. Impuesto sobre dividen dos
- II. Impuesto sobre intereses

III. Otras retenciones

- 2. Sueldos, salarios y emolumentos
	- a) Determinar en papeles de trabajo lo contabilizado mensualmente por estos con ceptos
	- b) Investigue si no hay parti das por estos conceptos, registrados en cuentas de:
		- l. Activos fijos
		- 2. Otras cuentas de resultados que no impliquen estos conceptos
		- J. En caso afirmativo, acu múlelas a la cédula su maria

### Descripción

# c) Compare los sueldos, salarios y emolumentos contabi lizados con los declarados mensualmente anotando:

- 1. Fecha y operación de ca ja
- 2. Importe de la aporta--ción al INFONAVIT
- 3. I.S.P.T. retenido y enterado
- 4. Impuesto del 18
- 5. Recargos
- 6. Total pagado
- d) Prepare prueba global del impuesto sobre productos del trabajo que contenga:
	- $T_{\rm{eff}}$ La comparación y conciliación de lo contabilizado por estos con-ceptos con lo deducido por el causante en la declaración anual del impuesto sobre la renta
	- II. La comparación y conci liación de lo declarado por el causante en las declaraciones HISR 90 y 91 con lo deducido por la empresa en la declaración anual del I.S.R.  $\mathcal{U}^i$

#### Hecho por Observaciones Iniciales

#### Descripción

#### Observaciones Hecho por Iniciales

- III. La comparación y conciliación de lo contabi-lizado durante el perio do sujeto a revisión -con lo declarado en las formas HISR-90 y 91
- e) Obtenga copia fotostática de la declaración anual del impuesto sobre productos -del trabajo y realice las siquientes investigaciones, elaborando las cédulas respectivas, aún cuando no hava diferencias
	- I. Cálculo individual del **TSPT**
	- II. Cálculo individual del 5% de aportación al  $-$  -**INFONAVIT**:
		- a) Compare y concilie el total pagado con el contabilizado y lo deducido
		- b) Comprobar que el cau sante lo haya cubier to con la cuota del 5% sobre los sala--rios ordinarios de los trabajadores en la inteligencia que, en los términos del

#### Descripci6n

# Hecho por Observaciones Iniciales

artículo 144 de la ley federal del trabajo, se tendrá como salario máximo para el pago de las aportaciones, el equivalente a 10 veces el salario minimo general de la zona de - que se trate

- III. C4lculo individual de los pagos por indemniza ciones, separaci6n, etc.
- IV. Compare selectivamente a los trabajadores y em pleados que aparezcan en la forma citada con las declaraciones pre- sentadas al I.M.s.s.
	- a) Anote en papeles de 'trabajo el nombre, -R.F.C. y percepci6n anual de aquellos - trabajadores que atln habiendo pagado el - ISPT no cotizaron pa ra los etectos del - IMSS
	- b) Investigue los motivos por los cuales no cotizaron para - los efectos del IMSS
- e) Anote en papeles de trabajo, el nombre, el No. de afilia-- ciOn, el grupo de cotizaci6n y el No. de semanas cotiza- das de aquellos tra bajadores que adn cubriendo las cuo- tas al IMSS no hayan cubierto el ISPT y aportación al INFO-**NAVIT**
- 3. Impuesto del 1% sobre eroga-ciones
	- I. En papeles de trabajo y con base en la·cddula relativa a los sueldos, sa-· larios y emolumentos prepare:
		- a) An4lisis de los pagos registrados en contabi lidad
		- b) Comparaci6n y concilia ci6n entre lo contabilizado y lo declarado
		- c) Comparación y concilia *ct6n* entre loa sueldos, salarios y emolumentos que correspondan al -ejercicio y los declarados para loa efectos del I,S,P.T.

#### Hecho por Observaciones Iniciales

- d) Comparación y concilia ción entre el impuesto del 1% deducido en la declaración del ISR y el determinado de acuer do con la base impositiva determinada
- 4. Impuesto al Valor Agregado
	- A. Determine los ingresos sujetos al I.V.A. por cada tasa causada
		- $\mathbf{I}$ . Ingresos por ventas -normales o de activo fijo
		- II. Ingresos por arrenda-miento
		- III. Ingresos por prestación de servicios
		- IV. Importaciones de bienes o servicios
	- B. En papeles de trabajo lleve a cabo la conciliación en-tre:
		- 1. Los ingresos según estado de resultados y los declarados para efectos del I.V.A.
		- 2. Los ingresos declarados para los efectos del --I.S.R. y del I.V.A.

#### Descripción

#### Hecho por Observaciones Iniciales

- l. Los ingresos declarados para efectos del I.S.R. y los consignados en el Estado de Resultados
- c. En los casos de las empresas que se dediquen a la venta de cemento, aguas envasadas y - cerveza (como distribuidores o comisionistas), la base impositiva se determinar&:
	- a) Importe de la comisión (di ferencia entre precio de compra *y* el precio de venta autorizado)
	- b) Verifique que la empresa revisada est4 vendiendo a los precios autorizados a través del examen de factu ras o notas de venta
	- c) En \_el caso de ser mayores los precios de venta a los autorizados, determine el importe del sobreprecio por cada articulo
	- d) Aumente el importe de las rebajas y bonificaciones recibidas de loa proveedores toda vez que estas re presentan un nûmero en la comisión
	- e) Aumente el valor a precio de costo de los art1culos

...

### Hecho por Observaciones Iniciales

recibidos como bonifica ciones en especie

- -f) Aumente en caso de exis tir el sobre-precio que la empresa revisada cobre
	- g) Determine el I.V.A. cau sado por la empresa
- s. Participac16n de los trabajadores en las utilidades de - las empresas
	- a) Calcular el monto de la participación anual de uti lidades a los trabajadores, aplicando el 9\ sobre el ingreso global gravable de terminado en la auditoría
	- b) Comparar la cantidad deter minada con la repartida - por la empresa para el -- efecto de determinar el - monto del reparto adicio- nal que deba hacerse, en caso de existir.

### *111.3 CREACTON VE LOS LOTES VE CAPTURA*

Antes de iniciar la captura de datos se debe de contar con un manual de contabilidad apropiado para el procesamiento electr6nico de datos, el cual explique el uso y manejo del - sistema de contabilidad general en una forma breve y sencilla, que permita que cualquier persona que no este familiarizada con el ambiente de las computadoras lo pueda entender

A continuaci6n se presenta un manual de contabilidad apropiado para un sistema de procesamiento electrónico de datos.

# 3.1 Descripción del sistema de *contabilidad*

Este es un sistema normal, integrado por cuentas, que se afectan con movimientos de cargos y abonos que pueden ser repetitivos. Estos movimientos pueden ser agrupados en lotes para su captura en la maquina y esta agrupación depende del volumen de operaciones de la empresa y pueden ser diarios, se manales, quincenales o mensuales. En caso de que en un perio do mensual haya necesidad de capturar varios lotes, existe la opción de hacer un agrupamiento de estos en uno solo y en con secuencia sintetizar los movimientos del mes. Este lote ya consolidado se adiciona al dato anterior, obteniendo así el  $$ saldo final de cada cuenta, para tal efecto este sistema cuen ta con las siguientes opciones:

- l. Instalaci6n del sistema
- Opci6n A.- Inicializaci6n del cat4loqo de cuentas
	- 2. Altas, bajas, cambios, modificaciones y aumentos
- Opción C.- Altas, bajas, cambios y consulta al catálogo de cuentas
- Opción G.- Modificación o aumento a un lote
	- J, Reportes
- Opción D.- Despliegue del catálogo de cuentas por pantalla
- Opci6n E.- Listado del cat4loqo de cuentas por la impresora
- Opcidn K.- Diario general de operaciones
- Opcidn L.- Relacidn de subcuentas
- Opci6n M.- Libro mayor
- Opci6n N,- Balance general
- Opción N.- Estado de pérdidas y ganancias
- Opcidn o.- Comparativo
- Opcidn P.- Emisidn de auxiliares
- 

4. Operación técnica

- Opcidn B.- Inicializacidn mensual
- Opción Q,- Fin de la sesidn
- 3.2 SelectoA *pAinclpa.l det* ~i6tema
	- $\lambda_{\psi}$  Para la utilización del sistema se deberán montar los -

W.

 $\frac{d}{2}$ 

l 1

discos que contienen los programas y los archivos y deber& de teclear Basic-Comenu/bas-F:4. Automáticamente aparecerá en su pantalla el selector principal del sistema.

Las opciones que aquí se muestran aparecen en la panta lla de la terminal. Pudiendo escoger la opción que se quiera procesar.

Opc!dn Descripci6n A Inicializacidn del catálogo de cuentas B Inicializacidn mensual e Altas, bajas, cambios y consulta al catálogo de cuentas  $D_{\perp}$ Despliegue del catálogo de cuentas por pantalla E Listado del catálogo de cuentas por impresora F Creacidn de un lote H Proceso de lotes Actualizacidn de cuentas I Generaci6n autom4tica de reportes J Diario general de operaciones K Relacidn de subcuentas L M Libro Mayor N Balance general Ñ Estado de pdrdidas y ganancias o Comparativo Emisión de auxiliares p Fin de·la sesidn o

Estas opciones serán explicadas a continuaci6n

A.- Inicializaci6n del cat4logo de cuentas

cuando se vaya a crear por\_primera vez el cat4logo de cuentas de la compañía esta opcidn será utilizada.

Cuando se procesa esta opcidn por primera vez la máquina pedirá las cuentas del catálogo, y se procederá a darle -esa informacidn.

El catálogo de cuentas se organiza de la siguiente forma:

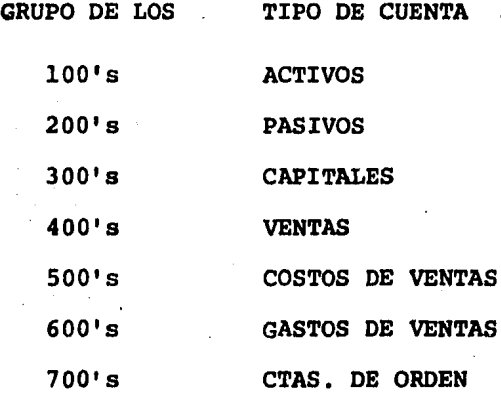

Cuando termine de teclear el catálogo inicial, la máqui na automáticamente imprimirá un listado del catálogo de cuentas y posteriormente regresar& al selector principal del sistema.

Una vez inicializado el catálogo de cuentas, se debe -verificar que todas las cuentas estdn dadas de alta y que no

falte ninguna,

En caso de error u omisi6n se debe usar la opci6n de altas, bajas, cambios y consulta al catálogo de cuentas.

Nota importante: la opciOn de inicio del cat4logo de cqentas debe ser corrida una sola vez ya que si se pretende correrla una segunda yez se borrará todo lo creado en la pri ~..era corrida, Por lo tanto si no se pudo cargar todas las cuentas del catálogo en una sola .sesi6n, las cuentas faltantes se cargaran usando la opción C.

B,- InicializaciOn mensual

Con esta opci6n se puede comenzar a correr los datos de cada mes y debe ser procesada antes de empezar la captura de los movimientos del nuevo mes.

Es importante el procesamiento de esta opc16n ya que de lo contrario causar& que los movimientos del mes pasado se su men a los movimientos del mes nuevo, creando saldos errdneos en las cuentas, ya que el sistema cargaría dos veces los movi mientos anteriores no borrados.

Esta opci6n es la primera que debe de correr cada cam- bio de mes.

Al correr esta opción, la máquina realiza las siguien-tes operaciones:

a) borra los movimientos propios del mes anterior.

- b) pasa el saldo final del mes anterior como saldo ini cial del nuevo mes.
- C.- Altas, bajas, cambios y consulta al catálogo de cuentas

Se utiliza esta operacidn cuando se tiene la necesidad de dar de baja, de alta o cambiar el nombre a alguna cuenta del catalogo ya registrado.

También se puede correr con el objeto de consultar --cuentas y obtener información en la pantalla como saldo ante rior, cargos del mes, abonos del mes y saldo actual.

cuando se desee dar de alta una nueva cuenta es necesa rio que exista la cuenta de mayor correspondiente; en caso contrario, la cuenta de mayor se tendrá que dar de alta en la misma sesión.

Para correr esta opción deberá colocar el disco con el archivo maestro de cuentas en el driver l, además del propio sistema contable en el driver 0.

o.- Despliegue del cat4logo de cuentas por pantalla

Esta opción se utiliza cuando se quiere consultar por medio de la pantalla los saldos iniciales y finales de cada cuenta.

Para correr esta opción deber& colocar el disco con el

archivo maestro de cuentas en el driver l, además del propio sistema contable en·el driver o.

E.- Listado del catálogo de cuentas por impresora

Al procesar esta opci6n se imprimirá un listado de todas las cuentas.del catálogo con su nombre.

Para correr esta opción, deberá colocar el disco con el archivo maestro de cuentas, además del propio sistema con table como antes explicado.

F.- Creación de un lote

Esta opcidn es utilizada cada vez que se quiera capturar un lote de pólizas. Es recomendable que se teclee un lo te por semana, que contenga todos los movimientos de esa semana. También se pueden procesar pólizas en forma indepen-diente (paliza por poliza) pero semanalmente se deber&n actua lizar saldos.

Al correr esta opcidn la máquina le pedir& el nombre del lote el cual debe tener ocho caracteres y se pueden usar letras y números pero sin dejar espacios blancos al principio de la palabra. (ejemplo) : SEMANA 29.

Ea necesario que se le de a la computadora una cifra de control la cual consiste en la suma de todos los cargos del lote a procesar verificando que coincida con la suma de los abonos. Posteriormente la mdquina pedir& el nGmero del mes - que se va a capturar *y* el año de la captura; esto es con el objeto de ahorrar un poco de tiempo en la captura de la fecha del movimiento. Con solo oprimir ENTER el programa tomará la fecha que se le dió a la m4quina al iniciar su operación.

Después le empezará a pedir la información de cada uno de los movimientos por lo que se procederá a teclear lo que corresponda, copiándolo de las pólizas originales.

En caso de que se cometa alqdn error en la captura de datos *y* se desee corregir, se tendrá que teclear el signo " " *<sup>y</sup>*luego ENTER para que el programa regrese al renglón ante-- rior dándole oportunidad de corregir su error.

En la pantalla aparecera la cantidad acumulada de car-ges y abonos segdn se vaya capturando la informacidn de las p6lizas. Estas dos cantidades deben coincidir, es decir, deben mostrar la misma cantidad exactamente.

Al terminar la captura se procede a pedir por impreso-ra, un listado del lote que se acaba de capturar; y al final de ese listado, aparecer4 una leyenda indicando si las cifras de control checan o no.

En caso de que las cifras de control no chequen se debe rá localizar un error posible de captura o un error de codifi cacidn *y* se podr4 corregir mediante la opción G (modificando o aumentando a un lote),

Cuando se haga algdn cargo a una cuenta que no exista -

la maquina avisara y se debera marcar para posteriormente ve rificar si hay que dar de alta una nueva cuenta o simplemente estaba mal codificada. En caso de que falte la cuenta, se deberã de dar de alta usando la opción C y después el movimiento se debera aumentar al lote con la opción de modificacidn o aumento a un lote (G).

G.- Modificac16n o aumento a un lote ya tecleado

Esta opción se utilizará cuando se quiera cambiar el contenido de algtln rengl6n de un lote ya tecleado o aumentar algdn movimiento a un lote ya tecleado.

Si se desea modificar un lote, se le indica a la máquina el nombre del lote y el número del renglón que quiere modi ficar. Después de teclear el nttmero de rengl6n aparecer& en la pantalla todos los campos del movimiento y se podrá cam-biar el que se desea por el que se requiera.

Si se desea aumentar un lote la máquina preguntará el nombre del lote a aumentar y la nueva cifra de control del lote. Después empezará a pedir los datos de los movimientos a aumentar.

Al terminar de correr ambas alternativas, la máquina -preguntara si se quiere un listado del lote. Es recomendable sacarlo para revisar que las modificaciones hayan sido correc tas. Si aûn hubiera errores se vuelven a corregir usando esta misma opci6n,

#### H.- Proceso de Lotes

Una vez capturados todos los movimientos del mes en uno o varios lotes y se quieran emitir los estados de contabili- dad, debera de procesarse esta opción, cuyo objetivo es el de juntar todos los movimientos del mes en un s6lo archivo; para ejecutar luego las operaciones del proceso contable.

Esta opción podrá correrse también aún cuando todavía no se hayan captado todos los lotes correspondientes al mes. Se pueden procesar los lotes que se tengan capturados y luego actualizar las cuentas con el objeto de poder emitir estados financieros a la primera semana, primera quincena, etc. del mes.

para correr esta opcidn deber4 de proporcionarle a la máquina los nombres de los lotes que deben procesarse.

Al correr esta opción nuevamente puede aparecer la leyen da "No checan las cifras control". Eso se debe a que la suma de cargos no checa con las cifras de control.

Antes de proseguir se debe comprobar que los movimientos capturados son correctos o realizar las correcciones pertinentes. Si el error se localiza sólo en las cifras de control, -puede proseguir sin necesidad de hacer ninguna correccidn en los lotes capturados.

Para poder correr esta opci6n se deben colocar debidamente los discos (de acuerdo al sistema de que se trate) que -

contienen los siguientes archivos:

Los datos del mes, el maestro de cuentas *y* el propio sis tema contable, Adem4s requerir& una pequeña área del disco para crear el consolidado de movimientos del mes (opci6n H).

I.- Actualizaci6n de. cuentas

Esta opci6n se debe correr después de haber corrido la opcidn H. Al correr esta opci6n, la máquina realiza las si- quientes operaciones:

- 1) Registra los movimientos del mes actual (cargos *y*  abonos).
- 2) Calcula el saldo final de cada cuenta

Para poder correr esta opción se debe comprobar que estan colocados los discos que contienen los siguientes archi- vos: el maestro de cuentas, el consolidado de movimientos - del mes y el sistema contable.

J.- Generaci6n automática de reportes

Con esta opción el sistema imprimirá, en forma automáti ca, el libro diario y mayor sin necesidad de pedirlos uno por uno. Solo será necesario confirmar en cada caso que se desea la emiai6n de cada tipo de listado,

Al contestar las prequntas deber& tener cuidado al indi car la p&gina donde comienza el diario general de operaciones y la página donde comienza el libro mayor, porque estos dos -

son oficiales, y el número de páqina debe ser consecutivo.

Para correr esta opci6n y las que a reporte se refieren el usuario debe alinear los discos que contienen los siguientes archivos: el consolidado de movimientos del mes y el sub sistema de reportes del sistema contable.

Los reportes que usted puede pedir al sistema en forma selectiva son los siguientes:

Diario general de operaciones Relaci6n de subcuentas Libro mayor Balance general Estado de p@rdidas y ganancias Comparativo

P.- Emisi6n de auxiliares

Esta opciOn permite emitir los auxiliares de las sub-subcuentas y en esta existen dos posibilidades:

1) Emisi6n de todos los auxiliares

2) Emisi6n de auxiliares seleccionados

Q.- Fin de la sesi6n

Use siempre la opción Q para concluir cada sesión de -trabajo con el sistema contabilidad general; constituye un  $$ procedimiento ordenado para el cierre de archivos, que le ahorrara molestias futuras por perdidas de información.

#### *111.4 LlSTAVOS Q.UE SE CONVTERTEN EN PAPELES VE TRABAJO*

Una vez procesada la información en la computadora y asequrarse de que ésta estuvo capturada completa y correctamen te se procede a pedir un listado por impresora de los lotes de captura, los cuales se convertir4n posteriormente en los papeles de trabajo que el auditor utilizara en la realización de la auditoria y que contienen los siguientes datos:

- 1) Nombre del lote de caputura
- 2) Nombre de la empresa
- l) Columna del ndmero de rengl6n
- 4) Columna para la cuenta
- 5) Columna para la subcuenta
- 6) Columna para la sub-subcuenta
- 7) Columna para el tipo de p6liza
- 8) Columna para la referencia (No. de p6liza)
- 9) Columna de descripcidn (de la operaci6n realizada)
- 10) Columna para la fecha
- 11) Dos columnas para movimientos (una de cargo *y* una de abono).

Ver figura No. l

Tambi8n podemos obtener por impresora listados de libro diario y mayor.

En el caso de1 libro diario este contiene los siguientes datos:

(1) NOMBRE DEL LOTE

 $\label{eq:2.1} \frac{\partial^2 \varphi}{\partial t^2} = \frac{\partial^2 \varphi}{\partial t^2} \frac{d\varphi}{dt}$  and

ing and the second state of the second state.<br>The second state of the second state of the second state of the second state of the second state of the second

ABRILUNO

PRESICION, S.A. de C.V. (2)

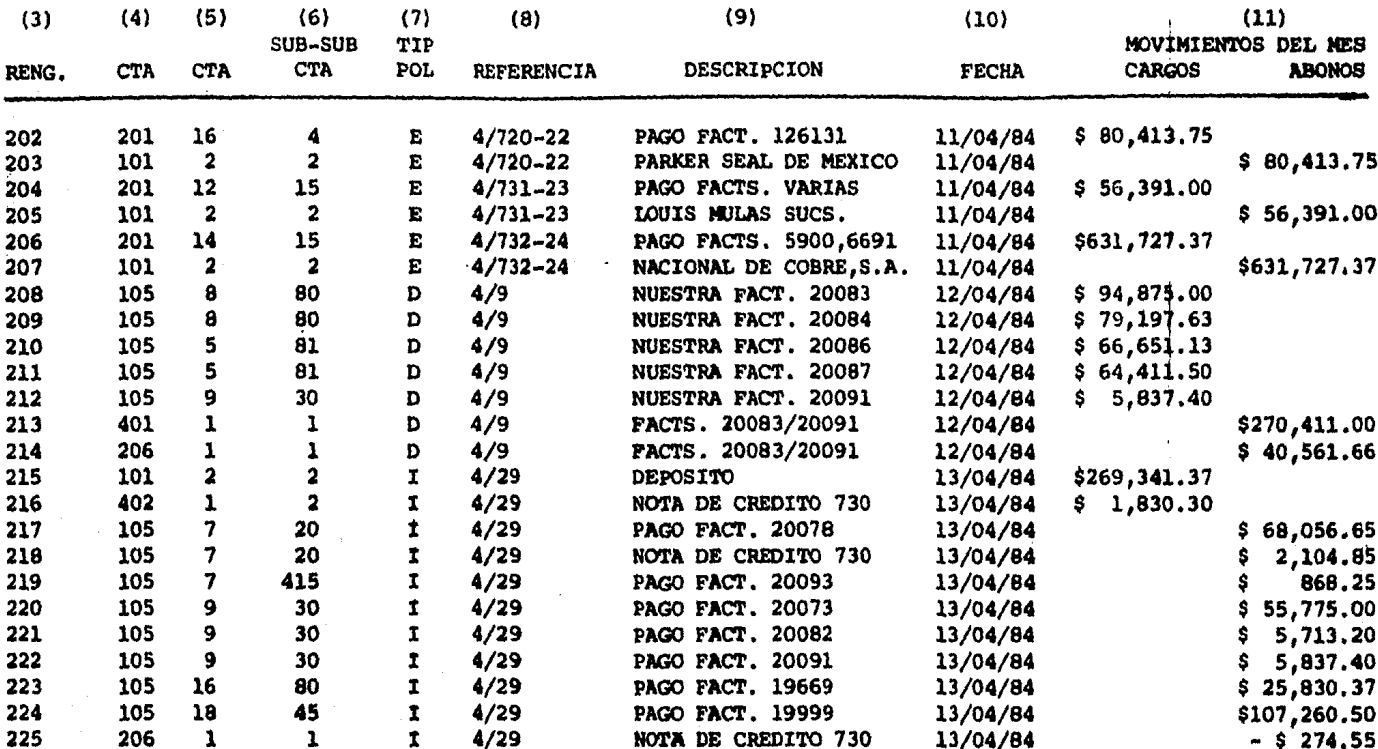

 $DE:$ 

CIFRAS DE CONTROL SI CHECAN

\$1,350,676.45 \$1,350,676.45

- l) Nombre de la empresa
- 2) Direcci6n
- 3) Registro federal de causantes y cédula de empadronamiento
- 4) La menci6n de ser un libro de diario
- S) El periodo que abarca
- 6) Columna para cuenta
- 7) Columna para subcuenta
- 8) Columna para sub-subcuenta
- 9) Nombre de la cuenta
- 10) Fecha de operaci6n
- 11) Breve descripci6n de la operacidn
- 12) Referencia
- 13) Tipo de póliza
- 14) Dos columnas (para cargos y abonos)

Ver figura No. 2

En el caso del libro mayor se tienen los siguientes da-

#### tos:

- 1) Hombre de la empresa
- 2) Direcci6n
- 3) Registro federal de causantes
- 4) La mencidn de ser un libro de mayor
- 5) El periodo que abarca
- 6) Columna para cuenta
- 7) Hombre de la cuenta
- 8) Saldo anterior

### $(1)$ PRESICION, S. A. de C. V.

 $(2)$ <br>Añil # 270

Col. Granjas México 08400 México D.F.

 $(3)$ R.F.C. PRE-830318-525 REG. EDO. 585789

#### CONTABILIDAD GENERAL (4) DIARIO GENERAL DE OPERACIONES DEL 1 AL 30 ABRIL DE 1985 (5)

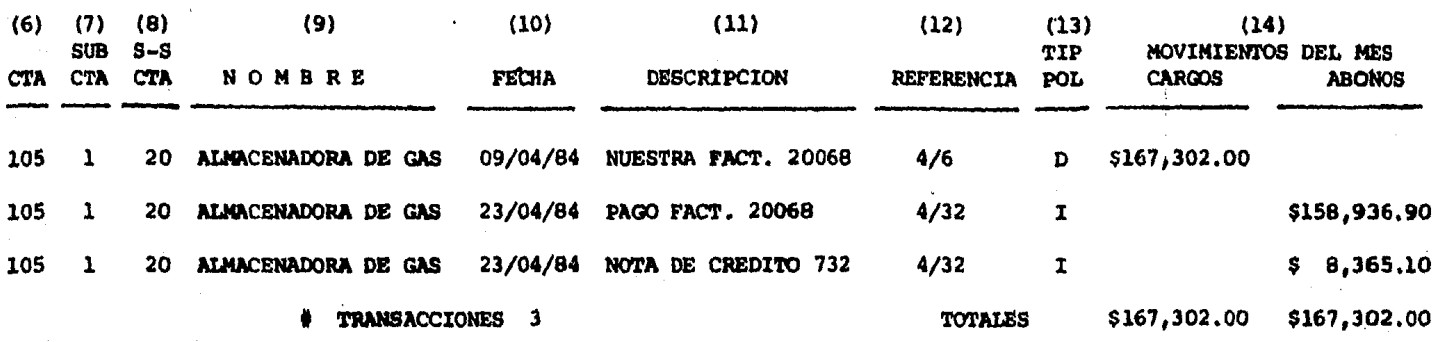

Figura No. 2

**222** 

10) Columna de saldo actual

Ver fig. No. 3

Para la realización de la auditoría se procede de la si guiente forma:

Se puede hacer una seleccidn de la información a revi- sar bien sea por lotes o por meses de acuerdo al alcance que se le quiera dar a la auditoría. Una vez seleccionada la informacidn a revisar se piden las pólizas que se han seleccionado y se procede a su revisión normal, verificando que se en cuentren debidamente respaldadas con documentos y que estos conten gan los requisitos fiscales. Si las pólizas revisadas están  $cor<sub>z</sub>o<sub>z</sub> = 0$  . This is the seminormal marca  $r(r<sub>o</sub>+1)$  en el listado con el cual se esta trabajando, en caso de que las pdlizas no tengan sus respectivos comprobantes se pondrá una marca $\sqrt{\frac{2u}{a}}$ en el listado en el cual se esta trabajando, posteriormente se elaborará una cédula de solicitud de documentación (fig. -No. 4) y en el supuesto caso de que data no sea entregada se enviará a una cédula especial de rechazos fiscales o no deducibles (fiq. No. 5),

Si las pólizas tienen su documentación comprobatoria pe ro ésta no cumple con requisitos fiscales se pondrá una marca $\mathsf{Y}$ en el listado en el cual se está trabajando y se enviará di-rectamente a la cddula de rechazos fiscales o no deducibles.

En el caso de revisidn de cuentas de clientes, deudores,

PRESICION, S.A. de C.V. (1)

 $(3)$ R.F.C. PRE-830318-525 REG. EDO. 585789

Añil # 270

 $(2)$ 

Col. Granjas México 08400 México D.F.

# CONTABILIDAD GENERAL NAYOR GENERAL (4) DEL 1 AL 30 DE ABRIL DE 1985

 $(5)$ 

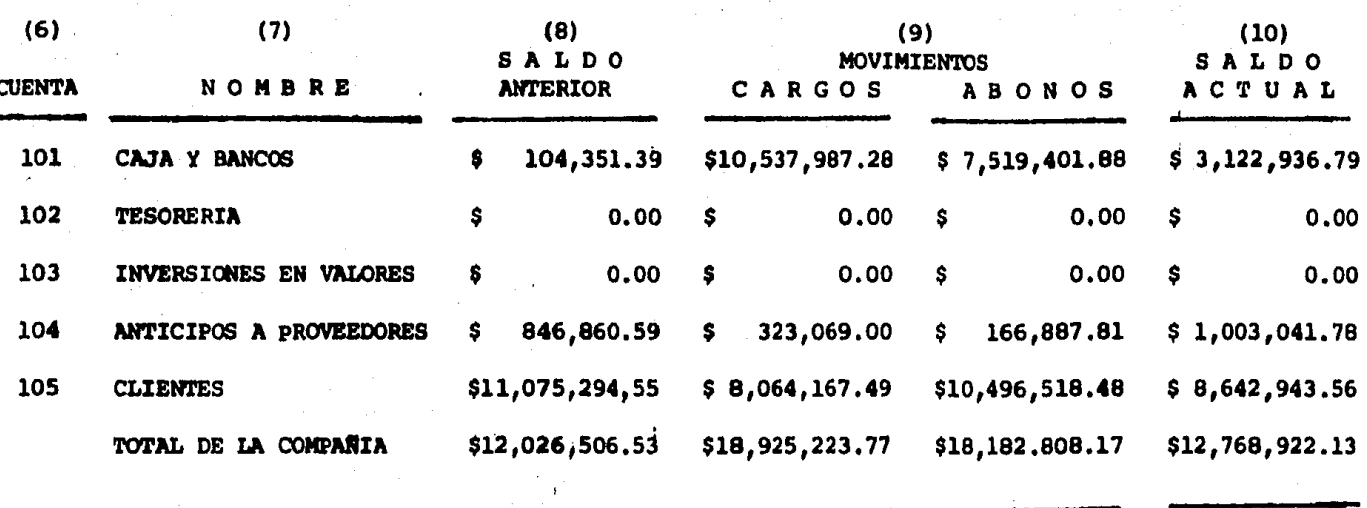

Figura No. 3

 $\bullet$ 

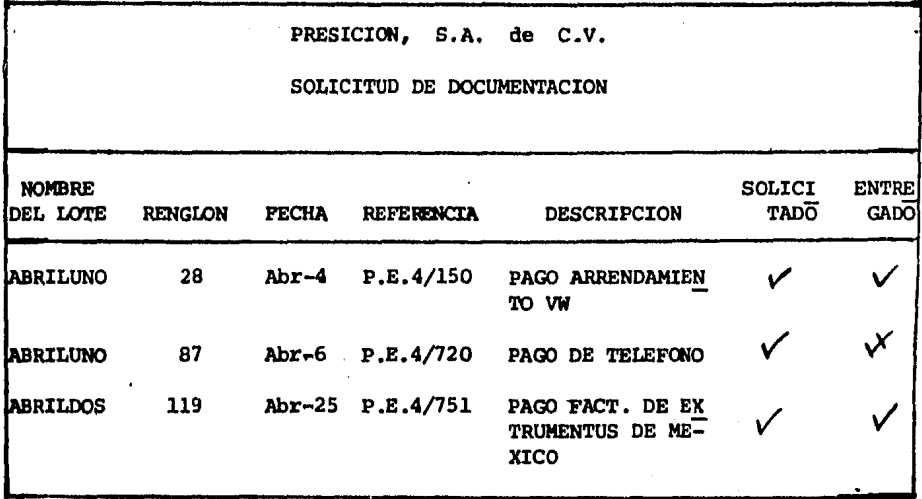

Figura No. 4

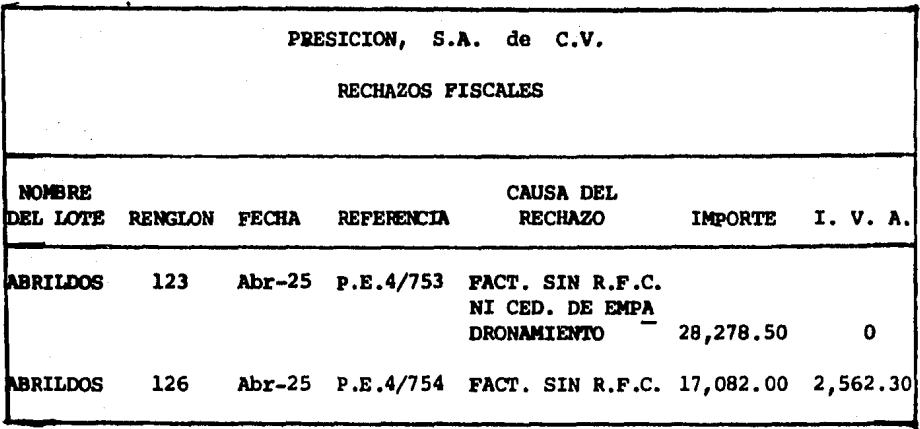

Figura No.  $\overline{\mathbf{5}}$ 

acreedores o proveedores se elaborara adicionalmente una cédu la en la cual se anotara el nombre, registro federal de cau-santes, cédula de empadronamiento, domicilio y el saldo a la terminaci6n del ejercicio. Esto se hace con la finalidad de cumplir con la técnica de confirmación por medio de la circularización de los saldos que a juicio del auditor lo ameriten.

Con lo anterior se evita la necesidad de realizar cédulas por separado de cada cuenta que se haya revisado, salvo el caso de los activos fijos y demás cuentas que no hayan tenido movimiento durante el ejercicio *y* dnicamente se realizaran dddulas sumarias las cuales seran tomadas de los listados del libro mayor y su cruce va a estar apoyado en los auxiliares. Por lo tanto estos listados pasaran a formar parte del expediente de auditoria como papeles de trabajo, con los cuales se respalda nuestra revisidn.

# *lll.S AYUOA VE LOS AUXZLlARES EN* LA *REALlZACZON VE* LA *AUOlTORlA*

Además de obtener de la computadora un listado de los libros diario y mayor, se le pedir& una impresidn de auxiliares por cada cuenta que se haya procesado üurante el ejerci- cio. La ayuda que nos brindan estos auxiliares en la realiza cidn de la auditorfa es b&sicamente para la verificacidn de cobros posteriores (en el caso de las cuentas por cobrar) y/o pagos posteriores (en el caso de las cuentas por pagar).

La ayuda que nos brindan los auxiliares en la realiza ción de la auditoría es principalmente para:

- l) Determinar los saldos de las cuentas bancarias al cierre del ejercicio para el envío de circularizacio nes, adem&s de que nos sirven de apoyo para la - realizacidn de las conciliaciones bancarias. Las cuales se realizan de la siguiente forma: se matan partidas de los auxiliares contra partidas de los estados de cuenta bancarios v se procede a ha cer los ajustes correspondientes para conciliar saldos entre el banco y la empresa. También pode mos darnos cuenta a travds de loa auxiliares de bancos de las partidas en conciliación que se ajus tan en meses posteriores. (ver fig. No. 6)
- 2) Determinaci6n de saldo al cierre del ejercicio de las cuentas de clientes, acreedores y proveedores para proceder a su circularizacídn.
- 3) Determinacidn de saldos de las cuentas de activos fijos y diferidos a efecto de proceder a elaborar las cddulas de depreciacidn y amortizacidn
- 4) Tambidn nos ayudan para la realizacidn del cálculo de los impuestos y aportaciones a que esté sujeta la empresa así como su entero a quien corres ponda.
- 5) Loa auxiliares nos ayudan tambidn a la verifica--

ción de cobros posteriores en el caso de cuentas por co brar *y* pagos posteriores en el caso de cuentas por pa- gar.

PRESICION, S.A. de C.V.

CONTABILIDAD GENERAL

AUXILIAR CTA. 101-002-001

pEL 1 AJ, JO DE ABRIL DE 1984

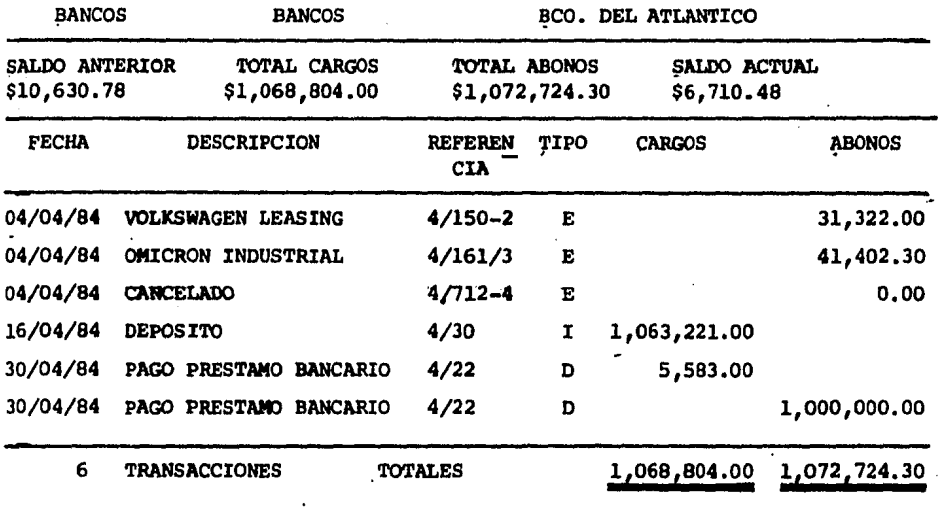

Figura No. 6

#### *lll.6 ESTADOS FINANCIEROS Y VlCTAMEN*

Por lo que respecta a los estados financieros éstos se -pueden obtener de la misma computadora, ya que en el programa - señalado en el punto III.3 se tiene la opcidn de obtener dichos estados por impresora, Una vez que se han terminado de procesar las operaciones del ejercicio y se ha hecho la actua lizaci6n de ~uentas para obtener el libro diario *y* mavor, del cual se derivara los estados financieros.

Estos estados financieros son los que sirven de apoyo al C.P. para formarse un juicio acerca de la razonabilidad de es tos y as! poder emitir su opinidn profesional.

Sin embargo como la ley exige la presentacidn de estados financieros comparativos estos se deben hacer previamente en papeles de trabajo y una vez que se ha comprobado que son correctos se procederá a correrlos en la computadora.

De igual forma se procedera con todos y cada uno de los anexos a los estados financieros.

cuando el auditor ha obtenido la evidencia comprobatoria suficiente y competente de tal forma que cuente con los ele- mentas suficientes que le permitan formarse una opinidn acerca de la razonabilidad de los estados financieros procederá a redactar su dictamen junto con la carta de sugerencias a la gerencia. Los cuales deber4n quedar asentados en papeles de trabajo posteriormente se correran en la computadora.

# rrr.7 VENTAJAS *y VESVENTAJAS* VE *LA UTlLlZAClON* OE *LA COMPUTAOORA*

Ventaias:

1) Utilización de menor tiempo en la realización de la auditoria en comparación con la realización de una auditoría -
manual.

- 2) Facilidad para realizar auditorias previas en el tiempo que el auditor designe.
- 3) Facilidad para realizar la auditoría final en la fecha en que el auditor y el cliente así lo designen, aún cuando en la empresa no se haya realizado la balanza con saldos finales y los estados financieros.
- 4) Se tiene un conocimiento continuo sobre el desarrollo de las operaciones en la empresa.
- 5) Si el sistema de control interno existente en la empresa es de tal manera grave, la revisión puede hacerse a un --100% sin que esto implique la utilización de un tiempo excesivo, que repercutiría en mayores costos para el cliente.

 $\emph{Descentajas:}$ 

1) Mayor costo

- 2) Se requiere una adecuada preparación del personal que in-tervendrá en la programación y procesamiento de los datos.
- 3) Se debe tener especial cuidado en el uso y conservación -del equipo de c6mputo.
- 4) Se requiere de programas apropiados para la computadora, cuyo costo resulta ser muy elevado.
- 5) El mantenimiento del equipo de c6mputo es muy elevado.

140.

## e *o N* e *L u s* r *o* N *E s*

Desde hace años, las empresas se han visto en la necesi dad de contar con un servicio el cual le de confiabilidad a las cifras presentadas en sus Estados Financieros, lo cual ha dado origen a la auditoría.

El servicio de auditoría ha ido evolucionando acorde a los niveles de crecimiento de las empresas las cuales han tenido cada vez mayores necesidades de ésta, lo que ha traído como consecuencia que la auditoría vaya aumentando su alcance y por ello se ha ramificado en diversos tipos, cada uno de - los cuales persique un objetivo específico.

Debido a que el trabajo de auditoría es de carácter pro fesional, ha sido necesario fijar ciertos lineamientos que ri jan la actuaci6n del Contador Pdblico para lograr una uniformidad en la realización de dicho trabajo.

Sin embargo, aún contando con los fundamentos necesa--rios para el examen de los Estados Financieros y teniendo ade cuadas bases de comparaci6n que permitan al auditor llegar a una conclusión respecto a dicho examen, el volumen en las ope raciones de las empresas y la complejidad de las mismas, ha- cen que la auditoría sea un trabajo sumamente laborioso que requiere necesariamente contar con un apoyo.

Por otra parte, el avance que ha tenido en los dltimos

años la ciencia y la tecnología ha sido mayúsculo, al grado de que en la actualidad se cuente con m4quinas que ayudan al hombre a realizar sus objetivos en una forma mas rápida y efi caz, objetivos que en otros tiempos hubieran parecido imposibles.

Estas maquinas son las llamadas "Computadoras" las cuales no se han creado de la noche a la mañana sino que se ha necesitado de largos años de trabajo para su creacidn y per- feccionamiento, pero finalmente su contribucidn al avance de diversas actividades del hombre entre ellas la auditorfa es indiscutible.

En su afán de constante actualización, el Contador Pú-blico se ha visto en la necesidad de buscar nuevos mêtodos de trabajo para el mejoramiento de la prestación de sus servi--cios y ha encontrado su máximo apoyo en la utilizacidn de la computadora.

Es por ello que. ha sido preocupacidn nuestra hacer una investigación acerca de los beneficios que nos reportaría rea lizar una auditoría de Estados Financieros con el apoyo de -una computadora y se ha encontrado que la ayuda que presta és ta al Contador Pablico en la realizacidn de este tipo de trabajo es de suma importancia, ya que a traves de la computadora se ha logrado obtener beneficios notables tanto para el au ditor como para la empresa auditada.

Estos beneficios se ven reflejados claramente en el aho

rro de tiempo, ahorro de dinero y mayor oportunidad en la entrega de los Estados Financieros dictaminados así como de los demás informes que se deriven del trabajo de auditoría.

Sin embargo, esto es motivo de constante superaci6n por parte del Contador Pdblico, a fin de actualizar sus conoci-- mientos en los aspectos de computación en relación a su profe sión y transmitirlos a las personas que lo auxiliarán en la realización de la auditoría.

Con el devenir de los años, el uso de la computadora en la realización de las auditorías será cada vez más necesario y es por ello que en este trabajo no se ha dado la dltima palabra en lo que se refiere a realizar auditorias de Estados -Financieros con apoyo de la computadora, sino que habrán nue vas investigaciones tendientes a actualizar o a mejorar lo  $-$ aquí expuesto.

## B r B *L 1 O G* R A F *1* A

- 1) Auditorfa Administrativa William P. Leonard ...Editorial-Diana, s. A. lOa. ed., i9Bl
- 2) Auditoria Contemporánea Wayne s. Boutell Editorial E.C.A.S.A. la. ed., 1983
- 3) Computadoras Electr6nicas Simplificadas Henrv Jacobowite Editorial cta. Gral. de Ediciones, s. A. 4a. ed., 1977
- 4) Computadoras *y* Automatizaci6n Editorial Buenos Aires la. ed., 1971
- 5) Diccionario de Contabilidad Eduardo M. Franco Diaz Editorial Siqlo Nuevo Editores, s. A.
- 6) Diccionario para Contadores *.Eric* L. Kohler Editorial UTHEA
- 7) El Proceso Contable Arturo Elizondo López Editorial E.C.A.S.A. Ja. ed., 1980
- 8) Introducción a la Informática Josd Luis Mora Editorial Trillas 3a. ed., 1976
- 9) Introducción a la Informática Rafael Arechiqa G. Editorial LIMOSA, S. A. la. ed., 1980
- 10) Normas y Procedimientos de Auditoría Instituto Mexicano de Contadores Pdblicos 14a. edici6n, 1983
- 11) Principios Básicos de Auditoria Arthur w. Holmes Editorial Cla. Editorial Continental, s. A. la. ed., 1978
- 12) Principios de Auditorla Walter B. Meiqs Editorial Diana la. ed., 1971
- 13) Proceso de Datos en los negocios Elias M. Awad Editorial Diana la. ed., 1970
- 14) Terminologia del Contador Mancera Hermanos y Colaboradores Edidorial Banca y Comercio
- 15) Auditor!a Externa a una Distribuidora de Materiales de Construcción Herón Triqueros Fuentes Tesis UNAM 1983
- 16) Auditorta y Procesamiento Electr6nico de Datos S4mano Robles Pedro Tesis UNAM 1982
- 17) Apuntes de Auditoría I C.P. Humberto Murrieta Necoechea
- 18) Apuntes de Prácticas de Auditoría C. P. Rafael Silva Ramirez